# LAMPIRAN A

# LISTING PROGRAM APLIKASI DENGAN DELPHI 6…. A-1 LISTING PROGRAM APLIKASI DENGAN AVR STUDIO 4……………………………………………….. A-26

### Listing Program Delphi 6

unit Unit1;

interface

uses

 Windows, Messages, SysUtils, Variants, Classes, Graphics, Controls, Forms, Dialogs, StdCtrls, Buttons, ExtCtrls, Gauges, QCCom32;

type

 $TForm1 = class(TForm)$ BitBtn1: TBitBtn; p11: TGauge; p12: TGauge; p13: TGauge; p14: TGauge; p15: TGauge; p16: TGauge; p17: TGauge; p18: TGauge; p21: TGauge; p22: TGauge; p23: TGauge; p24: TGauge; p25: TGauge; p26: TGauge; p27: TGauge; p28: TGauge; p31: TGauge; p32: TGauge; p33: TGauge; p34: TGauge; p35: TGauge; p36: TGauge; p37: TGauge; p38: TGauge; p41: TGauge; p42: TGauge; p43: TGauge; p44: TGauge; p45: TGauge; p46: TGauge; p47: TGauge; p48: TGauge; p51: TGauge; p52: TGauge; p53: TGauge; p54: TGauge; p55: TGauge;

 p56: TGauge; p57: TGauge; p58: TGauge; p61: TGauge; p62: TGauge; p63: TGauge; p64: TGauge; p65: TGauge; p66: TGauge; p67: TGauge; p68: TGauge; p71: TGauge; p72: TGauge; p73: TGauge; p74: TGauge; p75: TGauge; p76: TGauge; p77: TGauge; p78: TGauge; p81: TGauge; p82: TGauge; p83: TGauge; p84: TGauge; p85: TGauge; p86: TGauge; p87: TGauge; p88: TGauge; com: TQCCom32; Timer1: TTimer; Panel1: TPanel; Panel2: TPanel; Panel3: TPanel; Panel4: TPanel; Panel5: TPanel; Panel6: TPanel; Panel7: TPanel; Panel8: TPanel; Timer2: TTimer; Edit1: TEdit; Label1: TLabel; Edit2: TEdit; Label2: TLabel; Edit3: TEdit; Label3: TLabel; BitBtn2: TBitBtn; pkalibrasi: TPanel; procedure FormCreate(Sender: TObject); procedure Timer1Timer(Sender: TObject); procedure Timer2Timer(Sender: TObject); procedure BitBtn2Click(Sender: TObject);

```
 private 
  { Private declarations } 
 public 
  { Public declarations } 
 end;
```
var

 Form1: TForm1; datars232:string; hitung:longint; valueGelap,valueterang,ValueKosong:longint;

```
 stp11,stp12,stp13,stp14,stp15,stp16,stp17,stp18, 
 stp21,stp22,stp23,stp24,stp25,stp26,stp27,stp28, 
 stp31,stp32,stp33,stp34,stp35,stp36,stp37,stp38, 
 stp41,stp42,stp43,stp44,stp45,stp46,stp47,stp48, 
 stp51,stp52,stp53,stp54,stp55,stp56,stp57,stp58, 
 stp61,stp62,stp63,stp64,stp65,stp66,stp67,stp68, 
 stp71,stp72,stp73,stp74,stp75,stp76,stp77,stp78, 
 stp81,stp82,stp83,stp84,stp85,stp86,stp87,stp88:byte;
```

```
 data11,data12,data13,data14,data15,data16,data17,data18, 
 data21,data22,data23,data24,data25,data26,data27,data28, 
 data31,data32,data33,data34,data35,data36,data37,data38, 
 data41,data42,data43,data44,data45,data46,data47,data48, 
 data51,data52,data53,data54,data55,data56,data57,data58, 
 data61,data62,data63,data64,data65,data66,data67,data68, 
 data71,data72,data73,data74,data75,data76,data77,data78, 
 data81,data82,data83,data84,data85,data86,data87,data88 :integer;
```
data11awal,data12awal,data13awal,data14awal,data15awal,data16awal,data17awal,da ta18awal,

data21awal,data22awal,data23awal,data24awal,data25awal,data26awal,data27awal,da ta28awal,

data31awal,data32awal,data33awal,data34awal,data35awal,data36awal,data37awal,da ta38awal,

data41awal,data42awal,data43awal,data44awal,data45awal,data46awal,data47awal,da ta48awal,

data51awal,data52awal,data53awal,data54awal,data55awal,data56awal,data57awal,da ta58awal,

data61awal,data62awal,data63awal,data64awal,data65awal,data66awal,data67awal,da ta68awal,

data71awal,data72awal,data73awal,data74awal,data75awal,data76awal,data77awal,da ta78awal,

data81awal,data82awal,data83awal,data84awal,data85awal,data86awal,data87awal,da ta88awal :integer;

implementation

 ${S}R * dfm$ 

```
procedure TForm1.FormCreate(Sender: TObject); 
begin 
pkalibrasi.Visible:=false; 
com.Pick; 
com.Flush; 
\frac{\pi}{1}:=0;stp12:=0;stp13:=0;stp14:=0;stp15:=0;stp16:=0;stp17:=0;stp18:=0;
\frac{\pi}{21}:=0;stp22:=0;stp23:=0;stp24:=0;stp25:=0;stp26:=0;stp27:=0;stp28:=0;
stp31:=0;stp32:=0;stp33:=0;stp34:=0;stp35:=0;stp36:=0;stp37:=0;stp38:=0; 
\frac{\pi}{9}stp41:=0;stp42:=0;stp43:=0;stp44:=0;stp45:=0;stp46:=0;stp47:=0;stp48:=0;
\text{stp51}:=0;\text{stp52}:=0;\text{stp53}:=0;\text{stp54}:=0;\text{stp55}:=0;\text{stp56}:=0;\text{stp57}:=0;\text{stp58}:=0;\frac{\text{stab}(1;=0)}{\text{stab}(2;=0)};stp63:=0;stp64:=0;stp65:=0;stp66:=0;stp67:=0;stp68:=0;
\frac{\text{stp71}}{1}:=0;stp72:=0;stp73:=0;stp74:=0;stp75:=0;stp76:=0;stp77:=0;stp78:=0;
stp81:=0;stp82:=0;stp83:=0;stp84:=0;stp85:=0;stp86:=0;stp87:=0;stp88:=0; 
hitung:=0;
end; 
procedure cekwarna; 
begin 
{ValueGelap:=20; 
ValueTerang:=20; 
ValueKosong:=5; 
 } 
{============================================================
```
===========}

if  $(data11>=(data11awal-ValueKosong))$  and  $(data11<=(data11awal+ValueKosong))$ then  $\text{stp11}:=0$ ;

if (data11 <= (data11awal-ValueGelap)) then stp11:=1; {detek hitam tampil putih} if (data11>=(data11awal+ValueTerang)) then stp11:=2; {detek putih tampil hitam}

if (data12>=(data12awal-ValueKosong)) and (data12<=(data12awal+ValueKosong)) then  $\text{stp12}:=0$ ;

if (data12 $\leq$ =(data12awal-ValueGelap)) then stp12:=1; {detek hitam tampil putih} if (data12>=(data12awal+ValueTerang)) then stp12:=2; {detek putih tampil hitam}

if  $(data13$ = $(data13$ awal-ValueKosong)) and  $(data13 \leq = (data13$ awal+ValueKosong) then  $\text{stp13}:=0$ ;

if (data13 $\leq$ =(data13awal-ValueGelap)) then stp13:=1; {detek hitam tampil putih} if (data13>=(data13awal+ValueTerang)) then stp13:=2; {detek putih tampil hitam}

 if (data14>=(data14awal-ValueKosong)) and (data14<=(data14awal+ValueKosong)) then  $stp14:=0$ ;

if (data14 $\leq$ =(data14awal-ValueGelap)) then stp14:=1; {detek hitam tampil putih} if (data14>=(data14awal+ValueTerang)) then stp14:=2; {detek putih tampil hitam}

 if (data15>=(data15awal-ValueKosong)) and (data15<=(data15awal+ValueKosong)) then  $stp15:=0$ ;

if (data15 $\leq$ =(data15awal-ValueGelap)) then stp15:=1; {detek hitam tampil putih} if (data15>=(data15awal+ValueTerang)) then stp15:=2; {detek putih tampil hitam}

 if (data16>=(data16awal-ValueKosong)) and (data16<=(data16awal+ValueKosong)) then  $\text{stp16}:=0$ ;

if (data16 $\leq$ =(data16awal-ValueGelap)) then stp16:=1; {detek hitam tampil putih} if (data16 $>=($ data16awal+ValueTerang)) then stp16:=2; {detek putih tampil hitam}

 if (data17>=(data17awal-ValueKosong)) and (data17<=(data17awal+ValueKosong)) then  $\text{stp17}=0$ ;

if (data17<=(data17awal-ValueGelap)) then stp17:=1; {detek hitam tampil putih}

if (data17>=(data17awal+ValueTerang)) then stp17:=2; {detek putih tampil hitam}

 if (data18>=(data18awal-ValueKosong)) and (data18<=(data18awal+ValueKosong)) then  $stp18:=0$ ;

if (data18 $\leq$ =(data18awal-ValueGelap)) then stp18:=1; {detek hitam tampil putih} if (data18>=(data18awal+ValueTerang)) then stp18:=2; {detek putih tampil hitam}

### {2===========================================================

===========}

if  $(data21>=(data21awal-ValueKosong))$  and  $(data21<=(data21awal+ValueKosong))$ then  $\text{stp21}:=0$ ;

if (data21 <= (data21awal-ValueGelap)) then stp21:=1; {detek hitam tampil putih} if (data21>=(data21awal+ValueTerang)) then stp21:=2; {detek putih tampil hitam}

 if (data22>=(data22awal-ValueKosong)) and (data22<=(data22awal+ValueKosong)) then  $\frac{\text{stab22}}{1}$ :

if (data22 $\leq$ =(data22awal-ValueGelap)) then stp22:=1; {detek hitam tampil putih} if (data22>=(data22awal+ValueTerang)) then stp22:=2; {detek putih tampil hitam}

 if (data23>=(data23awal-ValueKosong)) and (data23<=(data23awal+ValueKosong)) then  $\text{stp23}:=0$ ;

if (data23 $\leq$ =(data23awal-ValueGelap)) then stp23:=1; {detek hitam tampil putih} if (data23>=(data23awal+ValueTerang)) then stp23:=2; {detek putih tampil hitam}

 if (data24>=(data24awal-ValueKosong)) and (data24<=(data24awal+ValueKosong)) then  $\frac{\text{stp24}}{1}$ :

if (data24 $\leq$ =(data24awal-ValueGelap)) then stp24:=1; {detek hitam tampil putih}

if (data24>=(data24awal+ValueTerang)) then stp24:=2; {detek putih tampil hitam}

 if (data25>=(data25awal-ValueKosong)) and (data25<=(data25awal+ValueKosong)) then  $\text{stp25}:=0$ ;

if (data25 $\leq$ =(data25awal-ValueGelap)) then stp25:=1; {detek hitam tampil putih} if (data25>=(data25awal+ValueTerang)) then stp25:=2; {detek putih tampil hitam}

 if (data26>=(data26awal-ValueKosong)) and (data26<=(data26awal+ValueKosong)) then  $\text{stp26}:=0$ ;

if (data26 $\leq$ =(data26awal-ValueGelap)) then stp26:=1; {detek hitam tampil putih} if (data26 $\geq$ =(data26awal+ValueTerang)) then stp26:=2; {detek putih tampil hitam}

 if (data27>=(data27awal-ValueKosong)) and (data27<=(data27awal+ValueKosong)) then  $\frac{\text{stp27}}{1}$ :

if (data27 $\leq$ =(data27awal-ValueGelap)) then stp27:=1; {detek hitam tampil putih} if (data27>=(data27awal+ValueTerang)) then stp27:=2; {detek putih tampil hitam}

 if (data28>=(data28awal-ValueKosong)) and (data28<=(data28awal+ValueKosong)) then  $\frac{\text{str}}{28}$ :=0;

if (data28 $\leq$ =(data28awal-ValueGelap)) then stp28:=1; {detek hitam tampil putih} if (data28>=(data28awal+ValueTerang)) then stp28:=2; {detek putih tampil hitam}

#### {3=========================================================== ============}

if (data31>=(data31awal-ValueKosong)) and (data31<=(data31awal+ValueKosong)) then  $\text{stp31}:=0$ ;

if (data31 <= (data31awal-ValueGelap)) then stp31:=1; {detek hitam tampil putih} if (data31>=(data31awal+ValueTerang)) then stp31:=2; {detek putih tampil hitam}

 if (data32>=(data32awal-ValueKosong)) and (data32<=(data32awal+ValueKosong)) then  $\text{stab32}:=0$ ;

if (data32 $\leq$ =(data32awal-ValueGelap)) then stp32:=1; {detek hitam tampil putih} if (data32>=(data32awal+ValueTerang)) then stp32:=2; {detek putih tampil hitam}

if (data33>=(data33awal-ValueKosong)) and (data33<=(data33awal+ValueKosong)) then  $\text{stp33}:=0$ ;

if (data33 $\leq$ =(data33awal-ValueGelap)) then stp33:=1; {detek hitam tampil putih} if (data33>=(data33awal+ValueTerang)) then stp33:=2; {detek putih tampil hitam}

 if (data34>=(data34awal-ValueKosong)) and (data34<=(data34awal+ValueKosong)) then  $\text{stp34}:=0$ ;

if (data34 $\leq$ =(data34awal-ValueGelap)) then stp34:=1; {detek hitam tampil putih} if (data34>=(data34awal+ValueTerang)) then stp34:=2; {detek putih tampil hitam}

 if (data35>=(data35awal-ValueKosong)) and (data35<=(data35awal+ValueKosong)) then  $\text{stp35}:=0$ ;

if (data35 $\leq$ =(data35awal-ValueGelap)) then stp35:=1; {detek hitam tampil putih} if (data35>=(data35awal+ValueTerang)) then stp35:=2; {detek putih tampil hitam}

 if (data36>=(data36awal-ValueKosong)) and (data36<=(data36awal+ValueKosong)) then  $\text{stp36}:=0$ ;

if (data36 $\leq$ =(data36awal-ValueGelap)) then stp36:=1; {detek hitam tampil putih} if (data36>=(data36awal+ValueTerang)) then stp36:=2; {detek putih tampil hitam}

 if (data37>=(data37awal-ValueKosong)) and (data37<=(data37awal+ValueKosong)) then  $\text{stp37}:=0$ ;

if (data37 $\leq$ =(data37awal-ValueGelap)) then stp37:=1; {detek hitam tampil putih} if (data37>=(data37awal+ValueTerang)) then stp37:=2; {detek putih tampil hitam}

 if (data38>=(data38awal-ValueKosong)) and (data38<=(data38awal+ValueKosong)) then  $\text{stp38:=0}$ ;

if (data38 $\leq$ =(data38awal-ValueGelap)) then stp38:=1; {detek hitam tampil putih} if (data38>=(data38awal+ValueTerang)) then stp38:=2; {detek putih tampil hitam}

#### {4=========================================================== ============}

if (data41>=(data41awal-ValueKosong)) and (data41 $\leq$ =(data41awal+ValueKosong)) then  $\text{stp41}:=0$ ;

if (data41<=(data41awal-ValueGelap)) then stp41:=1; {detek hitam tampil putih}

if (data41>=(data41awal+ValueTerang)) then stp41:=2; {detek putih tampil hitam}

if (data42 $\geq$ =(data42awal-ValueKosong)) and (data42 $\leq$ =(data42awal+ValueKosong)) then  $\text{stp}42:=0$ ;

if (data42 $\leq$ =(data42awal-ValueGelap)) then stp42:=1; {detek hitam tampil putih} if (data42>=(data42awal+ValueTerang)) then stp42:=2; {detek putih tampil hitam}

 if (data43>=(data43awal-ValueKosong)) and (data43<=(data43awal+ValueKosong)) then  $\text{stab43}:=0$ ;

if (data43 $\leq$ =(data43awal-ValueGelap)) then stp43:=1; {detek hitam tampil putih} if (data43>=(data43awal+ValueTerang)) then stp43:=2; {detek putih tampil hitam}

 if (data44>=(data44awal-ValueKosong)) and (data44<=(data44awal+ValueKosong)) then  $\text{stp}44:=0$ ;

if (data44 $\leq$ =(data44awal-ValueGelap)) then stp44:=1; {detek hitam tampil putih}

if (data44>=(data44awal+ValueTerang)) then stp44:=2; {detek putih tampil hitam}

if (data45>=(data45awal-ValueKosong)) and (data45<=(data45awal+ValueKosong)) then  $\text{str}45:=0$ :

if (data45 $\leq$ =(data45awal-ValueGelap)) then stp45:=1; {detek hitam tampil putih} if (data45 $>=($ data45awal+ValueTerang)) then stp45:=2; {detek putih tampil hitam}

 if (data46>=(data46awal-ValueKosong)) and (data46<=(data46awal+ValueKosong)) then  $\text{stp46}:=0$ ;

if (data46 $\leq$ =(data46awal-ValueGelap)) then stp46:=1; {detek hitam tampil putih} if (data46>=(data46awal+ValueTerang)) then stp46:=2; {detek putih tampil hitam}

if (data47>=(data47awal-ValueKosong)) and (data47<=(data47awal+ValueKosong)) then  $stp47:=0$ ;

if (data47 $\leq$ =(data47awal-ValueGelap)) then stp47:=1; {detek hitam tampil putih} if (data47>=(data47awal+ValueTerang)) then stp47:=2; {detek putih tampil hitam}

 if (data48>=(data48awal-ValueKosong)) and (data48<=(data48awal+ValueKosong)) then  $\text{stab48}:=0$ :

if (data48 $\leq$ =(data48awal-ValueGelap)) then stp48:=1; {detek hitam tampil putih}

if (data48>=(data48awal+ValueTerang)) then stp48:=2; {detek putih tampil hitam}

{5===========================================================

============} if (data51>=(data51awal-ValueKosong)) and (data51<=(data51awal+ValueKosong)) then  $\text{stab51}:=0$ ; if (data51 <=  $(data51$ awal-ValueGelap)) then stp51:=1; {detek hitam tampil putih} if (data51>=(data51awal+ValueTerang)) then stp51:=2; {detek putih tampil hitam} if (data52>=(data52awal-ValueKosong)) and (data52<=(data52awal+ValueKosong)) then  $\text{stp52}:=0$ ; if (data52 $\leq$ =(data52awal-ValueGelap)) then stp52:=1; {detek hitam tampil putih} if (data52>=(data52awal+ValueTerang)) then stp52:=2; {detek putih tampil hitam} if (data53>=(data53awal-ValueKosong)) and (data53<=(data53awal+ValueKosong)) then  $\text{stp53}:=0$ ; if (data53 $\leq$ =(data53awal-ValueGelap)) then stp53:=1; {detek hitam tampil putih} if (data53>=(data53awal+ValueTerang)) then stp53:=2; {detek putih tampil hitam} if (data54>=(data54awal-ValueKosong)) and (data54<=(data54awal+ValueKosong)) then  $\text{stab54}:=0$ ; if (data54 $\leq$ =(data54awal-ValueGelap)) then stp54:=1; {detek hitam tampil putih} if (data54>=(data54awal+ValueTerang)) then stp54:=2; {detek putih tampil hitam} if (data55>=(data55awal-ValueKosong)) and (data55<=(data55awal+ValueKosong)) then  $\text{stab55:=0}$ : if (data55 $\leq$ =(data55awal-ValueGelap)) then stp55:=1; {detek hitam tampil putih} if (data55>=(data55awal+ValueTerang)) then stp55:=2; {detek putih tampil hitam} if (data56>=(data56awal-ValueKosong)) and (data56<=(data56awal+ValueKosong)) then  $\text{stab56}:=0$ ; if (data56 $\leq$ =(data56awal-ValueGelap)) then stp56:=1; {detek hitam tampil putih} if (data56 $>=($ data56awal+ValueTerang)) then stp56:=2; {detek putih tampil hitam} if (data57>=(data57awal-ValueKosong)) and (data57<=(data57awal+ValueKosong)) then  $\text{stp57}:=0$ ; if (data57 $\leq$ =(data57awal-ValueGelap)) then stp57:=1; {detek hitam tampil putih} if (data57>=(data57awal+ValueTerang)) then stp57:=2; {detek putih tampil hitam} if (data58>=(data58awal-ValueKosong)) and (data58<=(data58awal+ValueKosong)) then  $\text{stp58:=0}$ ; if (data58 $\leq$ =(data58awal-ValueGelap)) then stp58:=1; {detek hitam tampil putih} if (data58>=(data58awal+ValueTerang)) then stp58:=2; {detek putih tampil hitam} {6=========================================================== ============} if  $(data61$  =  $(data61awal-ValueKosong)$  and  $(data61$  <  $= (data61awal+ValueKosong)$ ) then  $\text{str}(61)=0$ :

if (data61  $\leq$  (data61awal-ValueGelap)) then stp61:=1; {detek hitam tampil putih} if (data61>=(data61awal+ValueTerang)) then stp61:=2; {detek putih tampil hitam}

 if (data62>=(data62awal-ValueKosong)) and (data62<=(data62awal+ValueKosong)) then  $\text{stp62}:=0$ ;

if (data62<=(data62awal-ValueGelap)) then stp62:=1; {detek hitam tampil putih} if (data62>=(data62awal+ValueTerang)) then stp62:=2; {detek putih tampil hitam}

 if (data63>=(data63awal-ValueKosong)) and (data63<=(data63awal+ValueKosong)) then  $\text{stp63}:=0$ ;

if (data63 $\leq$ =(data63awal-ValueGelap)) then stp63:=1; {detek hitam tampil putih} if (data63>=(data63awal+ValueTerang)) then stp63:=2; {detek putih tampil hitam}

 if (data64>=(data64awal-ValueKosong)) and (data64<=(data64awal+ValueKosong)) then  $\text{stab}(4;=0)$ :

if (data64 $\leq$ =(data64awal-ValueGelap)) then stp64:=1; {detek hitam tampil putih} if (data64>=(data64awal+ValueTerang)) then stp64:=2; {detek putih tampil hitam}

 if (data65>=(data65awal-ValueKosong)) and (data65<=(data65awal+ValueKosong)) then  $\text{stp65}:=0$ ;

if (data65 $\leq$ =(data65awal-ValueGelap)) then stp65:=1; {detek hitam tampil putih} if (data65>=(data65awal+ValueTerang)) then stp65:=2; {detek putih tampil hitam}

 if (data66>=(data66awal-ValueKosong)) and (data66<=(data66awal+ValueKosong)) then  $\text{stab66}:=0$ :

if (data66 $\leq$ =(data66awal-ValueGelap)) then stp66:=1; {detek hitam tampil putih} if (data66 $\geq$ =(data66awal+ValueTerang)) then stp66:=2; {detek putih tampil hitam}

 if (data67>=(data67awal-ValueKosong)) and (data67<=(data67awal+ValueKosong)) then  $\text{stp67}=0$ ;

if (data67 $\leq$ =(data67awal-ValueGelap)) then stp67:=1; {detek hitam tampil putih} if (data67>=(data67awal+ValueTerang)) then stp67:=2; {detek putih tampil hitam}

 if (data68>=(data68awal-ValueKosong)) and (data68<=(data68awal+ValueKosong)) then  $\text{stp68:=0}$ ;

if (data68 $\leq$ =(data68awal-ValueGelap)) then stp68:=1; {detek hitam tampil putih}

if (data68 $\ge$ =(data68awal+ValueTerang)) then stp68:=2; {detek putih tampil hitam}

#### {7===========================================================

============}

if (data71>=(data71awal-ValueKosong)) and (data71<=(data71awal+ValueKosong)) then  $stp71:=0$ ;

if (data71  $\leq$  (data71awal-ValueGelap)) then stp 71:  $=1$ ; {detek hitam tampil putih}

if (data71>=(data71awal+ValueTerang)) then stp71:=2; {detek putih tampil hitam}

 if (data72>=(data72awal-ValueKosong)) and (data72<=(data72awal+ValueKosong)) then  $\text{stp72}:=0$ ;

if (data72 $\leq$ =(data72awal-ValueGelap)) then stp72:=1; {detek hitam tampil putih} if (data72>=(data72awal+ValueTerang)) then stp72:=2; {detek putih tampil hitam}

 if (data73>=(data73awal-ValueKosong)) and (data73<=(data73awal+ValueKosong)) then  $\text{stp}73:=0$ ;

if (data73 $\leq$ =(data73awal-ValueGelap)) then stp73:=1; {detek hitam tampil putih} if (data73>=(data73awal+ValueTerang)) then stp73:=2; {detek putih tampil hitam}

 if (data74>=(data74awal-ValueKosong)) and (data74<=(data74awal+ValueKosong)) then  $\frac{\text{stp74}}{=0}$ ;

if (data74 $\leq$ =(data74awal-ValueGelap)) then stp74:=1; {detek hitam tampil putih} if (data74>=(data74awal+ValueTerang)) then stp74:=2; {detek putih tampil hitam}

if (data75>=(data75awal-ValueKosong)) and (data75 $\leq$ =(data75awal+ValueKosong)) then  $\frac{\text{str}}{75}$ :=0;

if (data75 $\leq$ =(data75awal-ValueGelap)) then stp75:=1; {detek hitam tampil putih} if (data75 $>=(\text{data75}$ awal+ValueTerang)) then stp75:=2; {detek putih tampil hitam}

 if (data76>=(data76awal-ValueKosong)) and (data76<=(data76awal+ValueKosong)) then  $\frac{\text{stp76:=0}}{ }$ .

if (data76 $\leq$ =(data76awal-ValueGelap)) then stp76:=1; {detek hitam tampil putih} if (data76 $>=$ (data76awal+ValueTerang)) then stp76:=2; {detek putih tampil hitam}

if (data77>=(data77awal-ValueKosong)) and (data77<=(data77awal+ValueKosong)) then  $\frac{\text{stp77}}{1}$ :=0;

if (data77 $\leq$ =(data77awal-ValueGelap)) then stp77:=1; {detek hitam tampil putih} if (data77>=(data77awal+ValueTerang)) then stp77:=2; {detek putih tampil hitam}

 if (data78>=(data78awal-ValueKosong)) and (data78<=(data78awal+ValueKosong)) then  $\frac{\text{stp78:=0}}{2}$ 

if (data78 $\leq$ =(data78awal-ValueGelap)) then stp78:=1; {detek hitam tampil putih} if (data78>=(data78awal+ValueTerang)) then stp78:=2; {detek putih tampil hitam}

#### {8=========================================================== ============}

if  $(data81>=(data81awal-ValueKosong))$  and  $(data81<=(data81awal+ValueKosong))$ then  $\text{str81}:=0$ ;

if (data81<=(data81awal-ValueGelap)) then  $stp81:=1$ ; {detek hitam tampil putih} if (data81>=(data81awal+ValueTerang)) then stp81:=2; {detek putih tampil hitam}

 if (data82>=(data82awal-ValueKosong)) and (data82<=(data82awal+ValueKosong)) then  $\text{stp82}:=0$ ;

if (data82 $\leq$ =(data82awal-ValueGelap)) then stp82:=1; {detek hitam tampil putih} if (data82>=(data82awal+ValueTerang)) then stp82:=2; {detek putih tampil hitam}

 if (data83>=(data83awal-ValueKosong)) and (data83<=(data83awal+ValueKosong)) then  $\text{stp83}:=0$ ;

if (data83 $\leq$ =(data83awal-ValueGelap)) then stp83:=1; {detek hitam tampil putih} if (data83>=(data83awal+ValueTerang)) then stp83:=2; {detek putih tampil hitam}

 if (data84>=(data84awal-ValueKosong)) and (data84<=(data84awal+ValueKosong)) then  $\text{stab84}:=0$ :

if (data84 $\leq$ =(data84awal-ValueGelap)) then stp84:=1; {detek hitam tampil putih}

if (data84>=(data84awal+ValueTerang)) then  $\text{stab}(4)$ :=2; {detek putih tampil hitam}

 if (data85>=(data85awal-ValueKosong)) and (data85<=(data85awal+ValueKosong)) then  $\text{stab85}:=0$ ;

if (data85 $\leq$ =(data85awal-ValueGelap)) then stp85:=1; {detek hitam tampil putih}

if (data85>=(data85awal+ValueTerang)) then stp85:=2; {detek putih tampil hitam}

if (data86>=(data86awal-ValueKosong)) and (data86<=(data86awal+ValueKosong)) then  $\frac{\text{stab86}}{1}$ :

if (data86 $\leq$ =(data86awal-ValueGelap)) then stp86:=1; {detek hitam tampil putih} if (data86 $\ge$ =(data86awal+ValueTerang)) then stp86:=2; {detek putih tampil hitam}

 if (data87>=(data87awal-ValueKosong)) and (data87<=(data87awal+ValueKosong)) then  $\frac{\text{stab87}}{2}$ :

if (data87 $\leq$ =(data87awal-ValueGelap)) then stp87:=1; {detek hitam tampil putih}

if (data87>=(data87awal+ValueTerang)) then stp87:=2; {detek putih tampil hitam}

if (data88>=(data88awal-ValueKosong)) and (data88<=(data88awal+ValueKosong)) then  $\text{stab88}:=0$ ;

if (data88 $\leq$ =(data88awal-ValueGelap)) then stp88:=1; {detek hitam tampil putih}

if (data88>=(data88awal+ValueTerang)) then stp88:=2; {detek putih tampil hitam}

end;

procedure TForm1.Timer1Timer(Sender: TObject); begin ValueKosong:=Strtoint(Edit1.Text); ValueGelap:=Strtoint(Edit2.Text); ValueTerang:=Strtoint(Edit3.Text);

```
datars232:=com.read; 
if length(datars232)>17 then 
begin 
if copy(datars232,1,1)='B' then
 begin 
 if copy(datars232,2,1)=1' then
  begin 
   data14:=(\text{ord}(d{\text{atars}}232[3]));
   data14:=data14+(ord(datars232[4]));
   data13:=(ord(datars232[5]));
   data13:=data13+(ord(datars232[6]));
   data12:=(ord(datars232[7]));
   data12:=data12+(ord(datars232[8]));
   data11:=(ord(datars232[9]));
    data11:=data11+(ord(datars232[10])); 
   data15:=(\text{ord}(dators232[11]));
    data15:=data15+(ord(datars232[12])); 
   data16:=(ord(datars232[13]));
```

```
 data16:=data16+(ord(datars232[14])); 
 data17:=(ord(datars232[15])); 
 data17:=data17+(ord(datars232[16])); 
data18:=(ord(datars232[17]));
 data18:=data18+(ord(datars232[18])); 
 panel1.caption:=inttostr(data11)+' '+inttostr(data12)+' '+inttostr(data13)+'
```

```
'+inttostr(data14)+' '+
```

```
 inttostr(data15)+' '+inttostr(data16)+' '+inttostr(data17)+' '+inttostr(data18)+' ';
```
 end; if copy(datars $232,2,1$ )='2' then begin data $24:=(ord(datars232[3]))$ ; data24:=data24+(ord(datars232[4])); data $23:=(ord(datars232[5]))$ ; data23:=data23+(ord(datars232[6])); data22:=(ord(datars232[7])); data $22$ :=data $22+(ord(datars232[8]))$ ; data21:= $(ord(datars232[9]))$ ; data21:=data21+(ord(datars232[10])); data $25:=(ord(datars232[11]))$ ; data25:=data25+(ord(datars232[12])); data26:=(ord(datars232[13])); data26:=data26+(ord(datars232[14])); data27:=(ord(datars232[15])); data27:=data27+(ord(datars232[16])); data28:=(ord(datars232[17])); data28:=data28+(ord(datars232[18]));

```
 panel2.caption:=inttostr(data21)+' '+inttostr(data22)+' '+inttostr(data23)+' 
'+inttostr(data24)+' '+ 
    inttostr(data25)+' '+inttostr(data26)+' '+inttostr(data27)+' '+inttostr(data28)+' ';
```

```
 end; 
if copy(datars232,2,1)=3' then
 begin 
 data34:=(ord(datars232[3]));
  data34:=data34+(ord(datars232[4])); 
 data33:=(ord(datars232[5]));
 data33:=data33+(ord(datars232[6]));
 data32:=(ord(datars232[7]));
  data32:=data32+(ord(datars232[8])); 
 data31:=(ord(datars232[9]));
  data31:=data31+(ord(datars232[10])); 
  data35:=(ord(datars232[11])); 
  data35:=data35+(ord(datars232[12])); 
  data36:=(ord(datars232[13]));
```

```
 data36:=data36+(ord(datars232[14])); 
    data37:=(ord(datars232[15])); 
    data37:=data37+(ord(datars232[16])); 
    data38:=(ord(datars232[17])); 
    data38:=data38+(ord(datars232[18])); 
    panel3.caption:=inttostr(data31)+' '+inttostr(data32)+' '+inttostr(data33)+' 
'+inttostr(data34)+' '+
   inttostr(data35)+' '+inttostr(data36)+' '+inttostr(data37)+' '+inttostr(data38)+' ';
  end; 
 if copy(datars232,2,1)='4' then
  begin 
   data44:=(ord(datars232[3]));
   data44:=data44+(ord(datars232[4]));
   data43:=(ord(datars232[5]));
   data43:=data43+(ord(datars232[6]));
   data42:=(ord(datars232[7]));
    data42:=data42+(ord(datars232[8])); 
   data41:=(ord(datars232[9]));
   data41:=data41+(ord(datars232[10]));
    data45:=(ord(datars232[11])); 
    data45:=data45+(ord(datars232[12])); 
   data46:=(ord(datars232[13]));
    data46:=data46+(ord(datars232[14])); 
   data47:=(ord(datars232[15]));
    data47:=data47+(ord(datars232[16])); 
   data48:=(ord(datars232[17]));
    data48:=data48+(ord(datars232[18])); 
    panel4.caption:=inttostr(data41)+' '+inttostr(data42)+' '+inttostr(data43)+' 
'+inttostr(data44)+' '+
   inttostr(data45)+' '+inttostr(data46)+' '+inttostr(data47)+' '+inttostr(data48)+' ';
  end; 
 if copy(datars232,2,1)='5' then
  begin 
   data54:=(ord(datars232[3]));
    data54:=data54+(ord(datars232[4])); 
   data53:=(ord(datars232[5]));
   data53:=data53+(ord(datars232[6]));
    data52:=(ord(datars232[7])); 
   data52:=data52+(ord(datars232[8]));
   data51:=(ord(datars232[9]));
    data51:=data51+(ord(datars232[10])); 
   data55:=(ord(datars232[11]));
    data55:=data55+(ord(datars232[12])); 
    data56:=(ord(datars232[13])); 
   data56:=data56+(ord(datars232[14]));
   data57:=(ord(datars232[15]));
    data57:=data57+(ord(datars232[16]));
```

```
 data58:=(ord(datars232[17])); 
    data58:=data58+(ord(datars232[18])); 
    panel5.caption:=inttostr(data51)+' '+inttostr(data52)+' '+inttostr(data53)+' 
'+inttostr(data54)+' '+
   inttostr(data55)+' '+inttostr(data56)+' '+inttostr(data57)+' '+inttostr(data58)+' ';
  end; 
 if copy(datars232,2,1)='6' then
  begin 
    data64:=(ord(datars232[3])); 
   data64:=data64+(ord(datars232[4]));
   data63:=(ord(datars232[5]));
   data63:=data63+(ord(datars232[6]));
   data62:=(ord(datars232[7]));
   data62:=data62+(ord(datars232[8]));
   data61:=(ord(datars232[9]));
   data61:=data61+(ord(datars232[10]));
   data65:=(\text{ord}(dators232[11]));
    data65:=data65+(ord(datars232[12])); 
    data66:=(ord(datars232[13])); 
    data66:=data66+(ord(datars232[14])); 
    data67:=(ord(datars232[15])); 
   data67:=data67+(ord(datars232[16]));
   data68:=(\text{ord}(dators232[17]));
    data68:=data68+(ord(datars232[18])); 
    panel6.caption:=inttostr(data61)+' '+inttostr(data62)+' '+inttostr(data63)+' 
'+inttostr(data64)+' '+
   inttostr(data65)+' '+inttostr(data66)+' '+inttostr(data67)+' '+inttostr(data68)+' ';
  end; 
 if copy(datars232,2,1)=7' then
  begin 
    data74:=(ord(datars232[3])); 
   data74:=data74+(ord(datars232[4]));
   data73:=(\text{ord}(dators232[5]));
    data73:=data73+(ord(datars232[6])); 
   data72:=(ord(datars232[7]));
    data72:=data72+(ord(datars232[8])); 
   data71:=(ord(datars232[9]));
   data71:=data71+(ord(datars232[10]));
    data75:=(ord(datars232[11])); 
    data75:=data75+(ord(datars232[12])); 
    data76:=(ord(datars232[13])); 
    data76:=data76+(ord(datars232[14])); 
   data77:=(\text{ord}(dators232[15]));
    data77:=data77+(ord(datars232[16])); 
    data78:=(ord(datars232[17])); 
    data78:=data78+(ord(datars232[18]));
```

```
 panel7.caption:=inttostr(data71)+' '+inttostr(data72)+' '+inttostr(data73)+' 
'+inttostr(data74)+' '+
   inttostr(data75)+' '+inttostr(data76)+' '+inttostr(data77)+' '+inttostr(data78)+' ';
  end; 
 if copy(datars232,2,1)='8' then
  begin 
   data84:=(ord(datars232[3]));
    data84:=data84+(ord(datars232[4])); 
   data83:=(ord(datars232[5]));
    data83:=data83+(ord(datars232[6])); 
    data82:=(ord(datars232[7])); 
   data82:=data82+(ord(datars232[8]));
   data81:=(ord(datars232[9]));
    data81:=data81+(ord(datars232[10])); 
   data85:=(ord(datars232[11]));
    data85:=data85+(ord(datars232[12])); 
    data86:=(ord(datars232[13])); 
    data86:=data86+(ord(datars232[14])); 
    data87:=(ord(datars232[15])); 
    data87:=data87+(ord(datars232[16])); 
    data88:=(ord(datars232[17])); 
    data88:=data88+(ord(datars232[18])); 
    panel8.caption:=inttostr(data81)+' '+inttostr(data82)+' '+inttostr(data83)+' 
'+inttostr(data84)+' '+
    inttostr(data85)+' '+inttostr(data86)+' '+inttostr(data87)+' '+inttostr(data88)+' '; 
  end; 
 end; 
end; 
cekwarna; 
{0=}kosong 1=putih 2=hitam}{baris ke 1} 
if stp11=0 then p11.backcolor:=clAqua; 
if stp11=1 then p11.backcolor:=clwhite; 
if stp11=2 then p11.backcolor:=clblack; 
if stp12=0 then p12.backcolor:=clAqua; 
if stp12=1 then p12.backcolor:=clwhite; 
if stp12=2 then p12.backcolor:=clblack; 
if stp13=0 then p13.backcolor:=clAqua; 
if stp13=1 then p13.backcolor:=clwhite; 
if stp13=2 then p13.backcolor:=clblack; 
if stp14=0 then p14.backcolor:=clAqua; 
if stp14=1 then p14.backcolor:=clwhite; 
if stp14=2 then p14.backcolor:=clblack;
```
if stp15=0 then p15.backcolor:=clAqua; if stp15=1 then p15.backcolor:=clwhite; if stp15=2 then p15.backcolor:=clblack;

if stp16=0 then p16.backcolor:=clAqua; if stp16=1 then p16.backcolor:=clwhite; if stp16=2 then p16.backcolor:=clblack;

if stp17=0 then p17.backcolor:=clAqua; if stp17=1 then p17.backcolor:=clwhite; if stp17=2 then p17.backcolor:=clblack;

if stp18=0 then p18.backcolor:=clAqua; if stp18=1 then p18.backcolor:=clwhite; if stp18=2 then p18.backcolor:=clblack;

{baris ke 2}

if stp21=0 then p21.backcolor:=clAqua; if stp21=1 then p21.backcolor:=clwhite; if stp21=2 then p21.backcolor:=clblack;

if stp22=0 then p22.backcolor:=clAqua; if stp22=1 then p22.backcolor:=clwhite; if stp22=2 then p22.backcolor:=clblack;

if stp23=0 then p23.backcolor:=clAqua; if stp23=1 then p23.backcolor:=clwhite; if stp23=2 then p23.backcolor:=clblack;

if stp24=0 then p24.backcolor:=clAqua; if stp24=1 then p24.backcolor:=clwhite; if stp24=2 then p24.backcolor:=clblack;

if stp25=0 then p25.backcolor:=clAqua; if stp25=1 then p25.backcolor:=clwhite; if stp25=2 then p25.backcolor:=clblack;

if stp26=0 then p26.backcolor:=clAqua; if stp26=1 then p26.backcolor:=clwhite; if stp26=2 then p26.backcolor:=clblack;

if stp27=0 then p27.backcolor:=clAqua; if stp27=1 then p27.backcolor:=clwhite; if stp27=2 then p27.backcolor:=clblack;

if stp28=0 then p28.backcolor:=clAqua; if stp28=1 then p28.backcolor:=clwhite; if stp28=2 then p28.backcolor:=clblack;

{baris ke 3} if stp31=0 then p31.backcolor:=clAqua; if stp31=1 then p31.backcolor:=clwhite; if stp31=2 then p31.backcolor:=clblack;

if stp32=0 then p32.backcolor:=clAqua; if stp32=1 then p32.backcolor:=clwhite; if stp32=2 then p32.backcolor:=clblack;

if stp33=0 then p33.backcolor:=clAqua; if stp33=1 then p33.backcolor:=clwhite; if stp33=2 then p33.backcolor:=clblack;

if stp34=0 then p34.backcolor:=clAqua; if stp34=1 then p34.backcolor:=clwhite; if stp34=2 then p34.backcolor:=clblack;

if stp35=0 then p35.backcolor:=clAqua; if stp35=1 then p35.backcolor:=clwhite; if stp35=2 then p35.backcolor:=clblack;

if stp36=0 then p36.backcolor:=clAqua; if stp36=1 then p36.backcolor:=clwhite; if stp36=2 then p36.backcolor:=clblack;

if stp37=0 then p37.backcolor:=clAqua; if stp37=1 then p37.backcolor:=clwhite; if stp37=2 then p37.backcolor:=clblack;

if stp38=0 then p38.backcolor:=clAqua; if stp38=1 then p38.backcolor:=clwhite; if stp38=2 then p38.backcolor:=clblack;

{baris ke 4}

if stp41=0 then p41.backcolor:=clAqua; if stp41=1 then p41.backcolor:=clwhite; if stp41=2 then p41.backcolor:=clblack;

if stp42=0 then p42.backcolor:=clAqua; if stp42=1 then p42.backcolor:=clwhite; if stp42=2 then p42.backcolor:=clblack;

if stp43=0 then p43.backcolor:=clAqua; if stp43=1 then p43.backcolor:=clwhite; if stp43=2 then p43.backcolor:=clblack;

if stp44=0 then p44.backcolor:=clAqua; if stp44=1 then p44.backcolor:=clwhite; if stp44=2 then p44.backcolor:=clblack;

if stp45=0 then p45.backcolor:=clAqua; if stp45=1 then p45.backcolor:=clwhite; if stp45=2 then p45.backcolor:=clblack;

if stp46=0 then p46.backcolor:=clAqua; if stp46=1 then p46.backcolor:=clwhite; if stp46=2 then p46.backcolor:=clblack;

if stp47=0 then p47.backcolor:=clAqua; if stp47=1 then p47.backcolor:=clwhite; if stp47=2 then p47.backcolor:=clblack;

if stp48=0 then p48.backcolor:=clAqua; if stp48=1 then p48.backcolor:=clwhite; if stp48=2 then p48.backcolor:=clblack;

{baris ke 5} if stp51=0 then p51.backcolor:=clAqua; if stp51=1 then p51.backcolor:=clwhite; if stp51=2 then p51.backcolor:=clblack;

if stp52=0 then p52.backcolor:=clAqua; if stp52=1 then p52.backcolor:=clwhite; if stp52=2 then p52.backcolor:=clblack;

if stp53=0 then p53.backcolor:=clAqua; if stp53=1 then p53.backcolor:=clwhite; if stp53=2 then p53.backcolor:=clblack;

if stp54=0 then p54.backcolor:=clAqua; if stp54=1 then p54.backcolor:=clwhite; if stp54=2 then p54.backcolor:=clblack;

if stp55=0 then p55.backcolor:=clAqua; if stp55=1 then p55.backcolor:=clwhite; if stp55=2 then p55.backcolor:=clblack;

if stp56=0 then p56.backcolor:=clAqua; if stp56=1 then p56.backcolor:=clwhite; if stp56=2 then p56.backcolor:=clblack;

if stp57=0 then p57.backcolor:=clAqua; if stp57=1 then p57.backcolor:=clwhite; if stp57=2 then p57.backcolor:=clblack;

if stp58=0 then p58.backcolor:=clAqua; if stp58=1 then p58.backcolor:=clwhite; if stp58=2 then p58.backcolor:=clblack;

{baris ke 6}

if stp61=0 then p61.backcolor:=clAqua; if stp61=1 then p61.backcolor:=clwhite; if stp61=2 then p61.backcolor:=clblack;

if stp62=0 then p62.backcolor:=clAqua; if stp62=1 then p62.backcolor:=clwhite; if stp62=2 then p62.backcolor:=clblack;

if stp63=0 then p63.backcolor:=clAqua; if stp63=1 then p63.backcolor:=clwhite; if stp63=2 then p63.backcolor:=clblack;

if stp64=0 then p64.backcolor:=clAqua; if stp64=1 then p64.backcolor:=clwhite; if stp64=2 then p64.backcolor:=clblack;

if stp65=0 then p65.backcolor:=clAqua; if stp65=1 then p65.backcolor:=clwhite; if stp65=2 then p65.backcolor:=clblack;

if stp66=0 then p66.backcolor:=clAqua; if stp66=1 then p66.backcolor:=clwhite; if stp66=2 then p66.backcolor:=clblack;

if stp67=0 then p67.backcolor:=clAqua; if stp67=1 then p67.backcolor:=clwhite; if stp67=2 then p67.backcolor:=clblack;

if stp68=0 then p68.backcolor:=clAqua; if stp68=1 then p68.backcolor:=clwhite; if stp68=2 then p68.backcolor:=clblack;

{baris ke 7} if stp71=0 then p71.backcolor:=clAqua; if stp71=1 then p71.backcolor:=clwhite; if stp71=2 then p71.backcolor:=clblack;

if stp72=0 then p72.backcolor:=clAqua; if stp72=1 then p72.backcolor:=clwhite; if stp72=2 then p72.backcolor:=clblack;

if stp73=0 then p73.backcolor:=clAqua; if stp73=1 then p73.backcolor:=clwhite; if stp73=2 then p73.backcolor:=clblack;

if stp74=0 then p74.backcolor:=clAqua; if stp74=1 then p74.backcolor:=clwhite; if stp74=2 then p74.backcolor:=clblack;

if stp75=0 then p75.backcolor:=clAqua; if stp75=1 then p75.backcolor:=clwhite; if stp75=2 then p75.backcolor:=clblack;

if stp76=0 then p76.backcolor:=clAqua; if stp76=1 then p76.backcolor:=clwhite; if stp76=2 then p76.backcolor:=clblack;

if stp77=0 then p77.backcolor:=clAqua; if stp77=1 then p77.backcolor:=clwhite; if stp77=2 then p77.backcolor:=clblack;

if stp78=0 then p78.backcolor:=clAqua; if stp78=1 then p78.backcolor:=clwhite; if stp78=2 then p78.backcolor:=clblack;

#### {baris ke 8}

if stp81=0 then p81.backcolor:=clAqua; if stp81=1 then p81.backcolor:=clwhite; if stp81=2 then p81.backcolor:=clblack;

if stp82=0 then p82.backcolor:=clAqua; if stp82=1 then p82.backcolor:=clwhite; if stp82=2 then p82.backcolor:=clblack;

if stp83=0 then p83.backcolor:=clAqua; if stp83=1 then p83.backcolor:=clwhite; if stp83=2 then p83.backcolor:=clblack;

if stp84=0 then p84.backcolor:=clAqua; if stp84=1 then p84.backcolor:=clwhite; if stp84=2 then p84.backcolor:=clblack;

if stp85=0 then p85.backcolor:=clAqua; if stp85=1 then p85.backcolor:=clwhite; if stp85=2 then p85.backcolor:=clblack;

if stp86=0 then p86.backcolor:=clAqua; if stp86=1 then p86.backcolor:=clwhite; if stp86=2 then p86.backcolor:=clblack;

if stp87=0 then p87.backcolor:=clAqua; if stp87=1 then p87.backcolor:=clwhite; if stp87=2 then p87.backcolor:=clblack;

if stp88=0 then p88.backcolor:=clAqua;

if stp88=1 then p88.backcolor:=clwhite; if stp88=2 then p88.backcolor:=clblack;

end;

procedure TForm1.Timer2Timer(Sender: TObject); begin datars232:=com.read; hitung:=hitung+1; if hitung=40 then begin timer2.Enabled:=false; timer1.enabled:=true; pkalibrasi.Visible:=false; end; if length(datars232)>17 then begin if copy(datars $232,1,1$ )= $'B'$  then begin if copy(datars $232,2,1$ )= $1'$  then begin data14awal:= $(ord(datars232[3]))$ ; data14awal:=data14awal+(ord(datars232[4])); data13awal:= $(ord(datars232[5]))$ ; data13awal:=data13awal+(ord(datars232[6])); data12awal:=(ord(datars232[7])); data12awal:=data12awal+(ord(datars232[8])); data11awal:= $(ord(datars232[9]))$ ; data11awal:=data11awal+(ord(datars232[10])); data15awal:= $(ord(datars232[11]))$ ; data15awal:=data15awal+(ord(datars232[12])); data16awal:= $(ord(datars232[13]))$ ; data16awal:=data16awal+(ord(datars232[14])); data17awal:= $(ord(datars232[15]))$ ; data17awal:=data17awal+(ord(datars232[16])); data18awal:= $(ord(datars232[17]))$ ; data18awal:=data18awal+(ord(datars232[18])); panel1.caption:=inttostr(data11)+' '+inttostr(data12)+' '+inttostr(data13)+' '+inttostr(data14)+' '+  $inttostr(data15)$ +' '+ $inttostr(data16)$ +' '+ $inttostr(data17)$ +' '+ $inttostr(data18)$ +' '; end; if copy(datars $232,2,1$ )= $2'$  then begin data24awal:=(ord(datars232[3])); data24awal:=data24awal+(ord(datars232[4])); data23awal:= $(ord(datars232[5]))$ ; data23awal:=data23awal+(ord(datars232[6])); data22awal:=(ord(datars232[7]));

```
 data22awal:=data22awal+(ord(datars232[8])); 
   data21awal:=(ord(datars232[9]));
    data21awal:=data21awal+(ord(datars232[10])); 
   data25awal:=(ord(datars232[11]));
    data25awal:=data25awal+(ord(datars232[12])); 
   data26awal:=(ord(datars232[13]));
    data26awal:=data26awal+(ord(datars232[14])); 
    data27awal:=(ord(datars232[15])); 
    data27awal:=data27awal+(ord(datars232[16])); 
   data28awal:=(ord(datars232[17]));
    data28awal:=data28awal+(ord(datars232[18])); 
    panel2.caption:=inttostr(data21)+' '+inttostr(data22)+' '+inttostr(data23)+' 
'+inttostr(data24)+' '+ 
    inttostr(data25)+' '+inttostr(data26)+' '+inttostr(data27)+' '+inttostr(data28)+' '; 
  end; 
 if copy(datars232,2,1)=3' then
  begin 
    data34awal:=(ord(datars232[3])); 
    data34awal:=data34awal+(ord(datars232[4])); 
    data33awal:=(ord(datars232[5])); 
    data33awal:=data33awal+(ord(datars232[6])); 
    data32awal:=(ord(datars232[7])); 
    data32awal:=data32awal+(ord(datars232[8])); 
   data31awal:=(ord(datars232[9]));
    data31awal:=data31awal+(ord(datars232[10])); 
   data35awal:=(ord(datars232[11]));
    data35awal:=data35awal+(ord(datars232[12])); 
   data36awal:=(ord(datars232[13]));
    data36awal:=data36awal+(ord(datars232[14])); 
   data37awal:=(ord(datars232[15]));
    data37awal:=data37awal+(ord(datars232[16])); 
    data38awal:=(ord(datars232[17])); 
    data38awal:=data38awal+(ord(datars232[18])); 
    panel3.caption:=inttostr(data31)+' '+inttostr(data32)+' '+inttostr(data33)+' 
'+inttostr(data34)+' '+
   inttostr(data35)+' '+inttostr(data36)+' '+inttostr(data37)+' '+inttostr(data38)+' ';
  end; 
 if copy(datars232,2,1)='4' then
  begin 
   data44awal:=(ord(datars232[3]));
    data44awal:=data44awal+(ord(datars232[4])); 
    data43awal:=(ord(datars232[5])); 
    data43awal:=data43awal+(ord(datars232[6])); 
    data42awal:=(ord(datars232[7])); 
    data42awal:=data42awal+(ord(datars232[8])); 
   data41awal:=(ord(datars232[9]));
    data41awal:=data41awal+(ord(datars232[10]));
```

```
data45awal:=(ord(datars232[11]));
    data45awal:=data45awal+(ord(datars232[12])); 
   data46awal:=(ord(datars232[13]));
    data46awal:=data46awal+(ord(datars232[14])); 
   data47awal:=(ord(datars232[15]));
   data47awal:=data47awal+(ord(datars232[16]));
    data48awal:=(ord(datars232[17])); 
    data48awal:=data48awal+(ord(datars232[18])); 
    panel4.caption:=inttostr(data41)+' '+inttostr(data42)+' '+inttostr(data43)+' 
'+inttostr(data44)+' '+
    inttostr(data45)+' '+inttostr(data46)+' '+inttostr(data47)+' '+inttostr(data48)+' '; 
  end; 
 if copy(datars232,2,1)='5' then
  begin 
   data54awal:=(ord(datars232[3]));
    data54awal:=data54awal+(ord(datars232[4])); 
   data53awal:=(ord(datars232[5]));
    data53awal:=data53awal+(ord(datars232[6])); 
    data52awal:=(ord(datars232[7])); 
    data52awal:=data52awal+(ord(datars232[8])); 
    data51awal:=(ord(datars232[9])); 
   data51awal:=data51awal+(ord(datars232[10]));
   data55awal:=(ord(datars232[11]));
    data55awal:=data55awal+(ord(datars232[12])); 
   data56awal:=(ord(datars232[13]));
    data56awal:=data56awal+(ord(datars232[14])); 
   data57awal:=(ord(datars232[15]));
    data57awal:=data57awal+(ord(datars232[16])); 
    data58awal:=(ord(datars232[17])); 
    data58awal:=data58awal+(ord(datars232[18])); 
    panel5.caption:=inttostr(data51)+' '+inttostr(data52)+' '+inttostr(data53)+' 
'+inttostr(data54)+' '+
   inttostr(data55)+' '+inttostr(data56)+' '+inttostr(data57)+' '+inttostr(data58)+' ';
  end; 
 if copy(datars232,2,1)='6' then
  begin 
   data64awal:=(ord(datars232[3]));
    data64awal:=data64awal+(ord(datars232[4])); 
    data63awal:=(ord(datars232[5])); 
    data63awal:=data63awal+(ord(datars232[6])); 
   data62awal:=(ord(datars232[7]));
    data62awal:=data62awal+(ord(datars232[8])); 
   data61awal:=(ord(datars232[9]));
   data61awal:=data61awal+(ord(datars232[10]));
    data65awal:=(ord(datars232[11])); 
    data65awal:=data65awal+(ord(datars232[12])); 
   data66awal:=(ord(datars232[13]));
    data66awal:=data66awal+(ord(datars232[14]));
```

```
data67awal:=(ord(datars232[15]));
    data67awal:=data67awal+(ord(datars232[16])); 
   data68awal:=(ord(datars232[17]));
    data68awal:=data68awal+(ord(datars232[18])); 
    panel6.caption:=inttostr(data61)+' '+inttostr(data62)+' '+inttostr(data63)+' 
'+inttostr(data64)+' '+
    inttostr(data65)+' '+inttostr(data66)+' '+inttostr(data67)+' '+inttostr(data68)+' '; 
  end; 
 if copy(datars232,2,1)='7' then
  begin 
   data74awal:=(ord(datars232[3]));
    data74awal:=data74awal+(ord(datars232[4])); 
    data73awal:=(ord(datars232[5])); 
    data73awal:=data73awal+(ord(datars232[6])); 
   data72awal:=(ord(datars232[7]));
    data72awal:=data72awal+(ord(datars232[8])); 
   data71awal:=(ord(datars232[9]));
    data71awal:=data71awal+(ord(datars232[10])); 
   data75awal:=(ord(datars232[11]));
    data75awal:=data75awal+(ord(datars232[12])); 
    data76awal:=(ord(datars232[13])); 
    data76awal:=data76awal+(ord(datars232[14])); 
   data77awal:=(ord(datars232[15]));
    data77awal:=data77awal+(ord(datars232[16])); 
   data78awal:=(ord(datars232[17]));
    data78awal:=data78awal+(ord(datars232[18])); 
    panel7.caption:=inttostr(data71)+' '+inttostr(data72)+' '+inttostr(data73)+' 
'+inttostr(data74)+' '+
    inttostr(data75)+' '+inttostr(data76)+' '+inttostr(data77)+' '+inttostr(data78)+' '; 
  end; 
 if copy(datars232,2,1)='8' then
  begin 
   data84awal:=(ord(datars232[3]));
    data84awal:=data84awal+(ord(datars232[4])); 
   data83awal:=(ord(datars232[5]));
    data83awal:=data83awal+(ord(datars232[6])); 
    data82awal:=(ord(datars232[7])); 
    data82awal:=data82awal+(ord(datars232[8])); 
    data81awal:=(ord(datars232[9])); 
   data81awal:=data81awal+(ord(datars232[10]));
   data85awal:=(ord(datars232[11]));
    data85awal:=data85awal+(ord(datars232[12])); 
   data86awal:=(ord(datars232[13]));
    data86awal:=data86awal+(ord(datars232[14])); 
    data87awal:=(ord(datars232[15])); 
   data87awal:=data87awal+(ord(datars232[16]));
   data88awal:=(ord(datars232[17]));
    data88awal:=data88awal+(ord(datars232[18]));
```

```
 panel8.caption:=inttostr(data81)+' '+inttostr(data82)+' '+inttostr(data83)+' 
'+inttostr(data84)+' '+
    inttostr(data85)+' '+inttostr(data86)+' '+inttostr(data87)+' '+inttostr(data88)+' '; 
   end; 
 end; 
end; 
end; 
procedure TForm1.BitBtn2Click(Sender: TObject); 
begin 
pkalibrasi.visible:=true; 
hitung:=0;
```
timer1.enabled:=false; timer2.enabled:=true;

end;

end.

## LISTING PROGRAM AVR STUDIO 4

.include "c:\avr\m16def.inc"

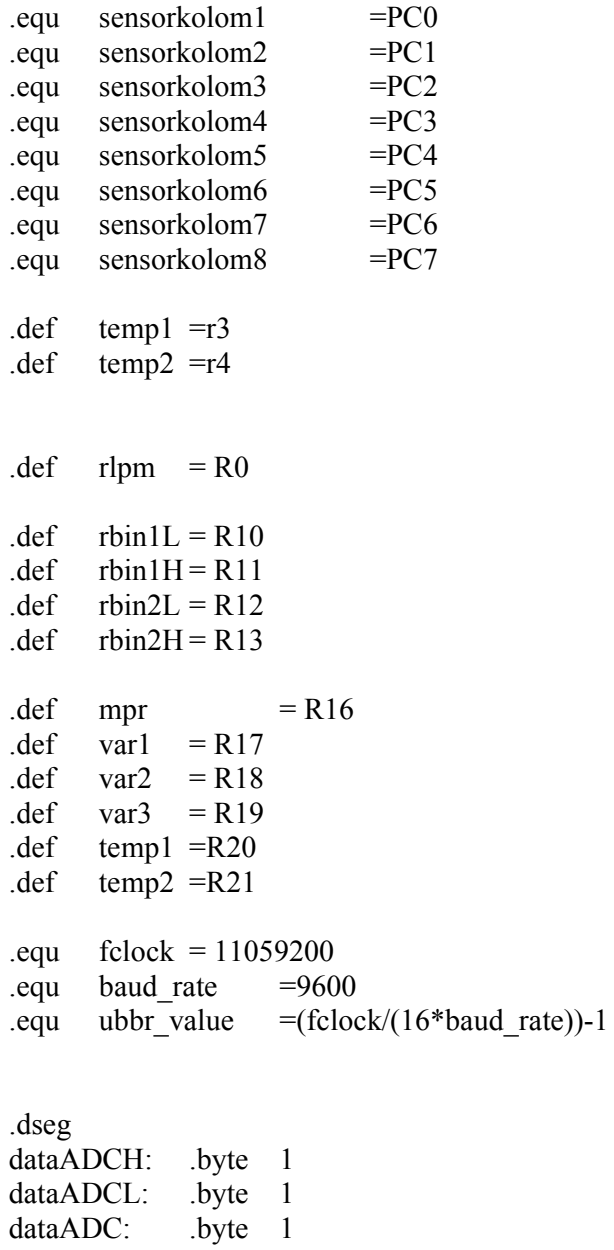

.cseg .org \$0000 rjmp start

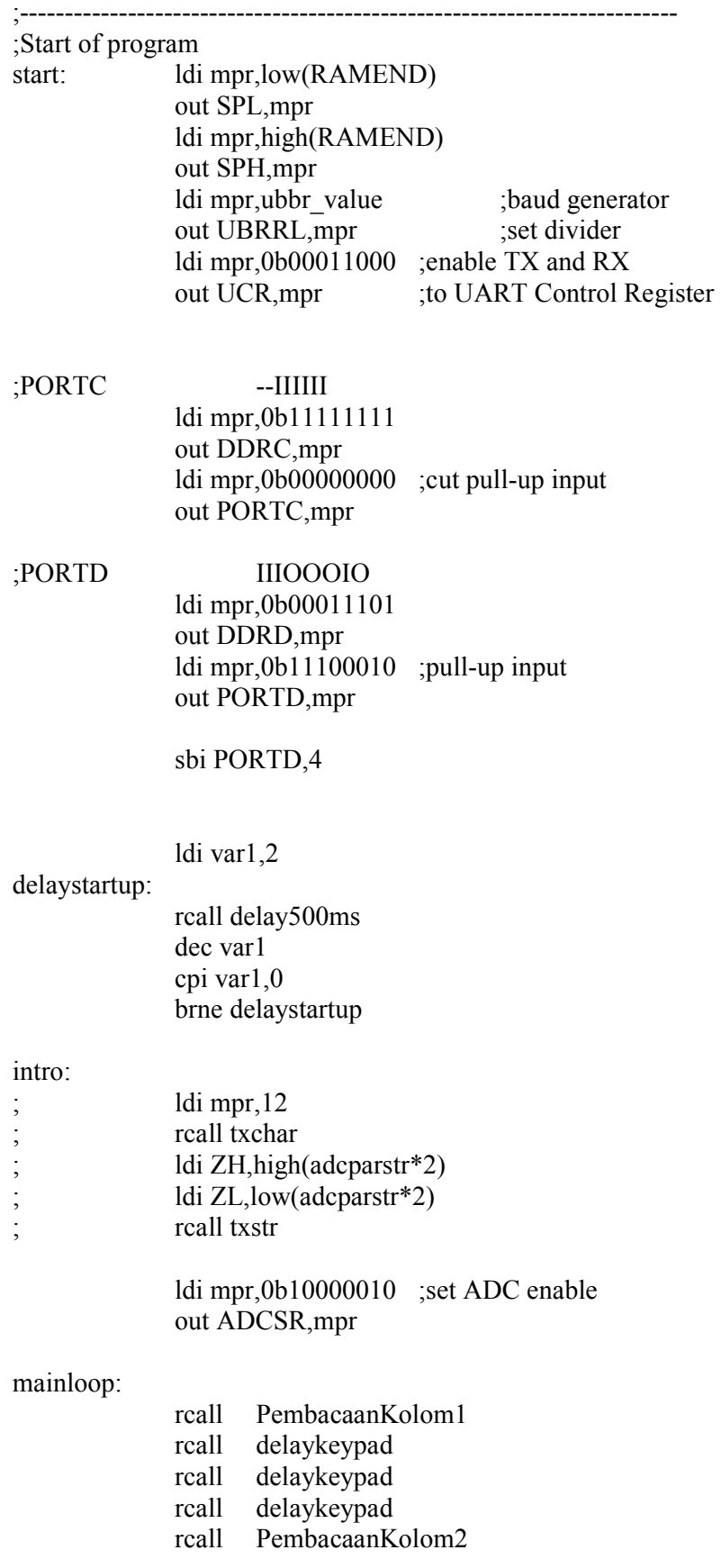

 rcall delaykeypad rcall delaykeypad rcall delaykeypad rcall PembacaanKolom3 rcall delaykeypad rcall delaykeypad rcall delaykeypad rcall PembacaanKolom4 rcall delaykeypad rcall delaykeypad rcall delaykeypad rcall PembacaanKolom5 rcall delaykeypad rcall delaykeypad rcall delaykeypad rcall PembacaanKolom6 rcall delaykeypad rcall delaykeypad rcall delaykeypad rcall PembacaanKolom7 rcall delaykeypad rcall delaykeypad rcall delaykeypad rcall PembacaanKolom8 rcall delaykeypad rcall delaykeypad rcall delaykeypad rcall delaykeypad rcall delaykeypad

rjmp mainloop

#### PembacaanKolom1:

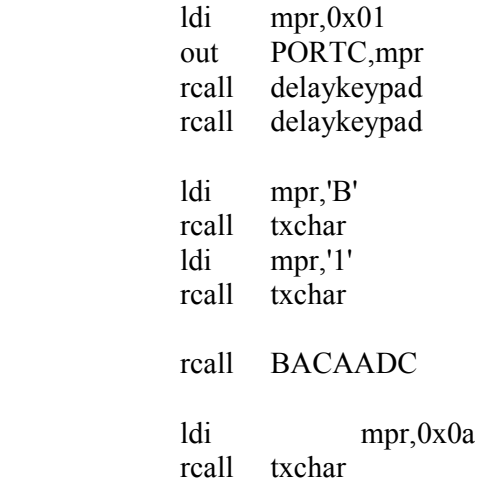

 ldi mpr,0x0d rcall txchar ret

PembacaanKolom2:

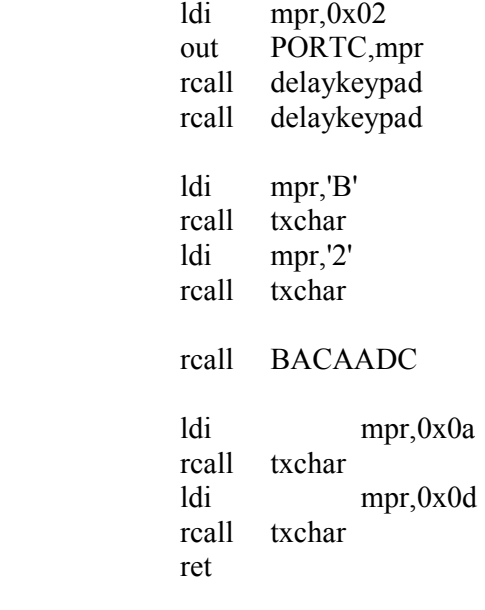

PembacaanKolom3:

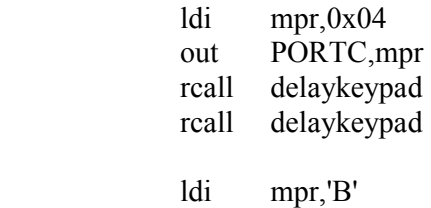

 rcall txchar ldi mpr,'3' rcall txchar

rcall BACAADC

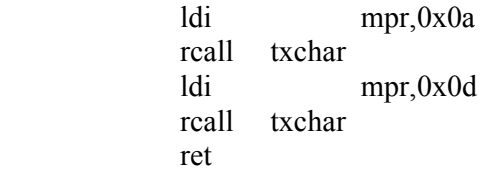

PembacaanKolom4:

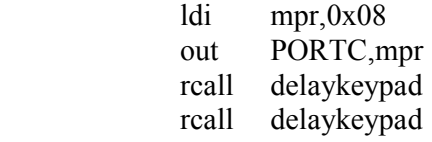

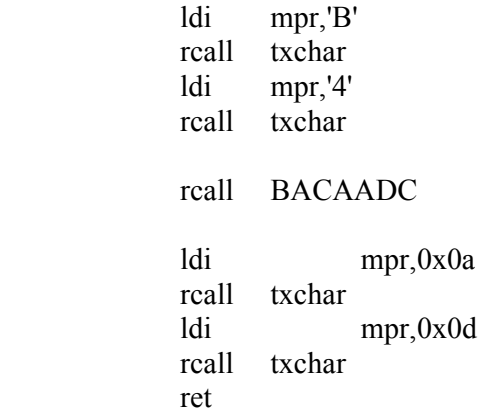

PembacaanKolom5:

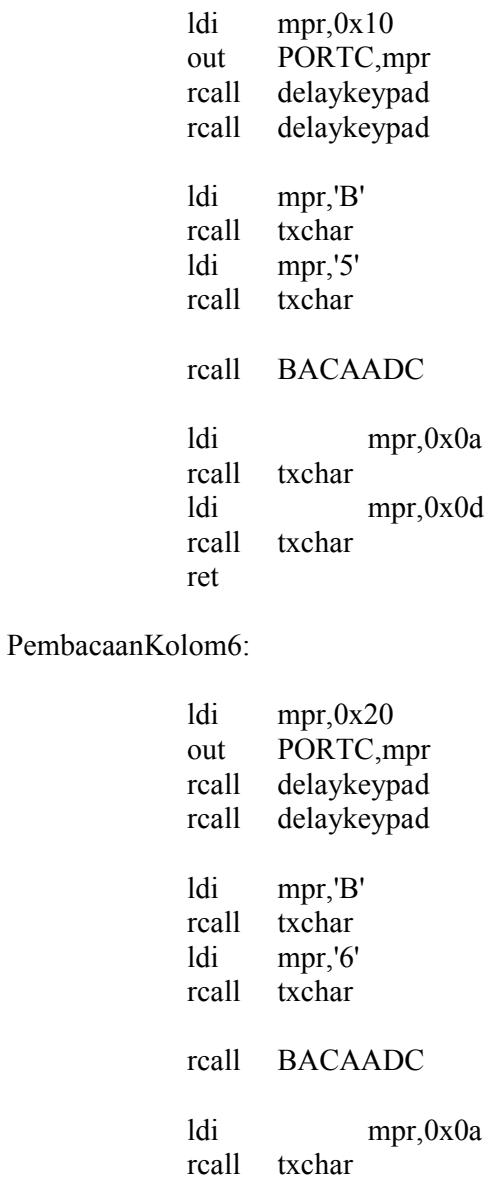

 ldi mpr,0x0d rcall txchar ret

PembacaanKolom7:

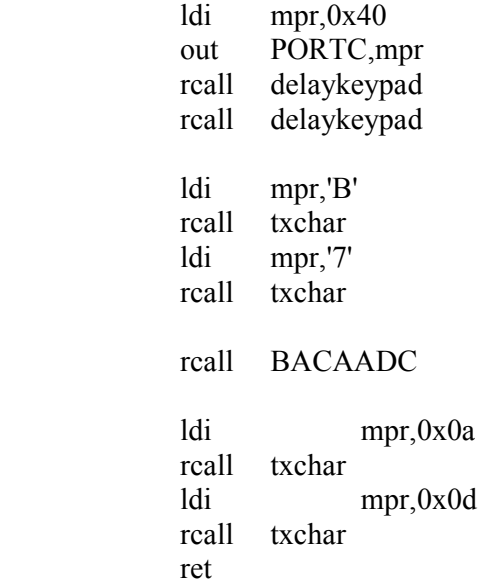

PembacaanKolom8:

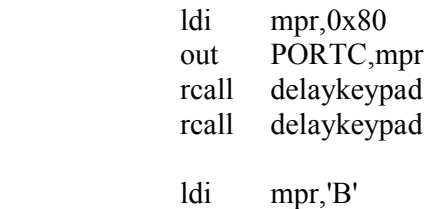

 rcall txchar ldi mpr,'8' rcall txchar

rcall BACAADC

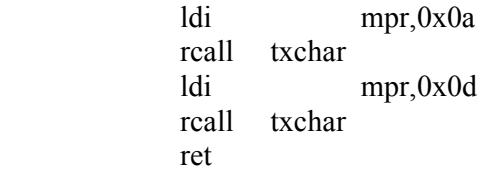

## BACAADC:

\_readadc01:

ldi mpr,0b01000000 ;set ADMUX int ref ch0 out ADMUX,mpr rcall readadcave rcall sendvalue

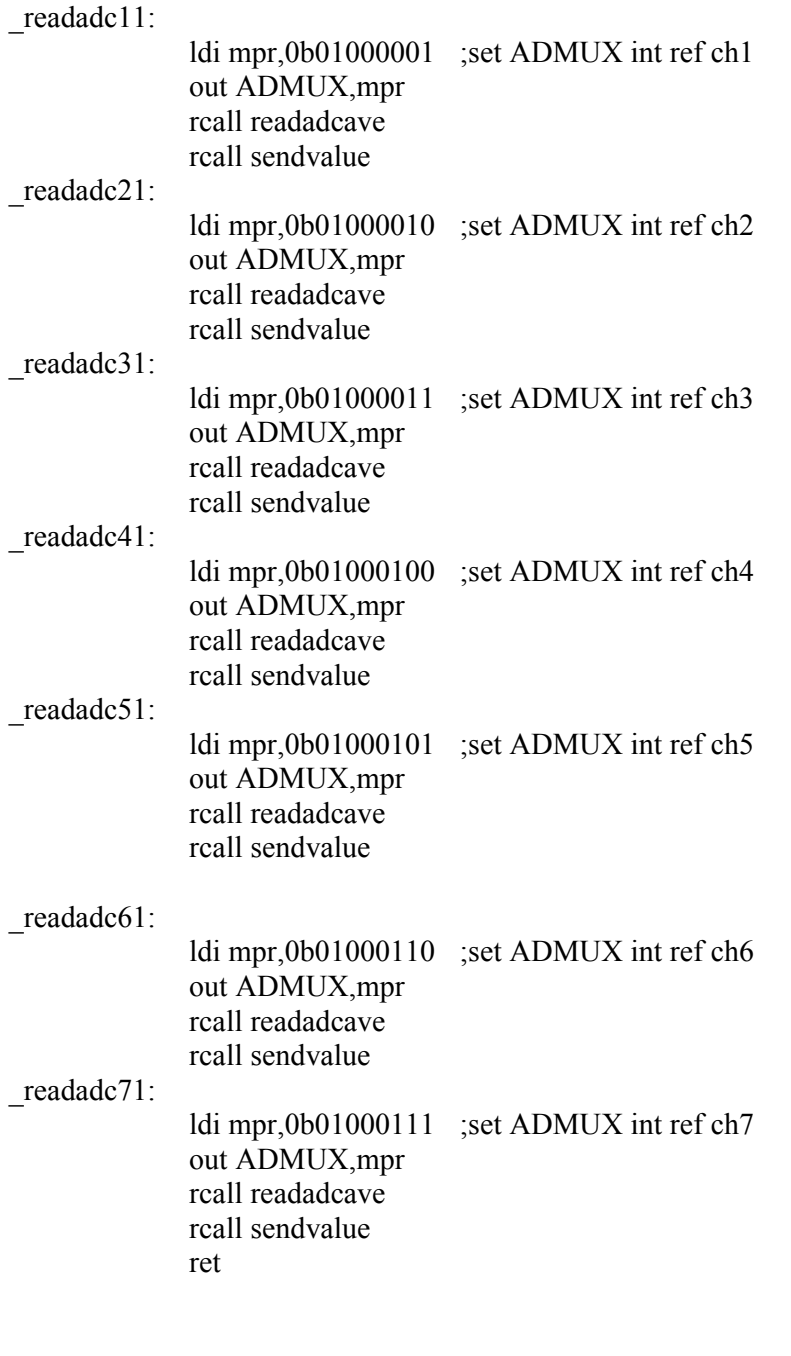

adcparstr: .db "ADC parameter :",13,10,0

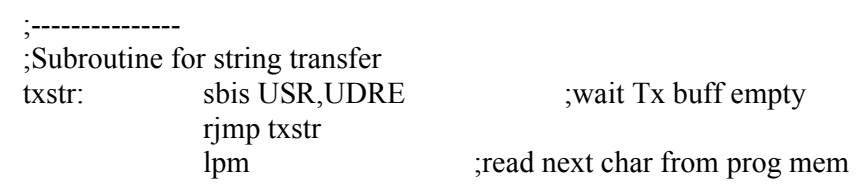

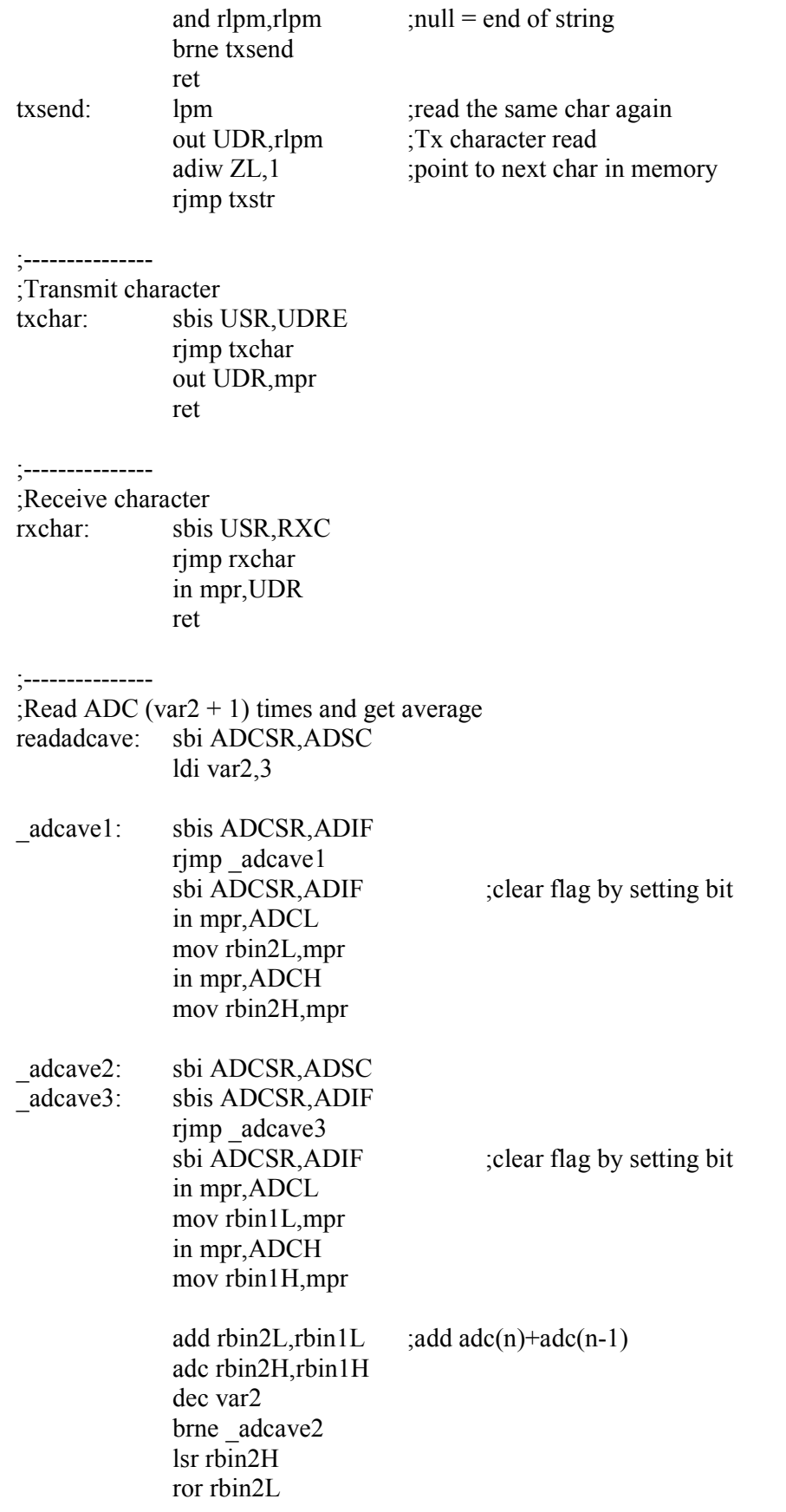

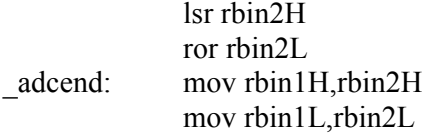

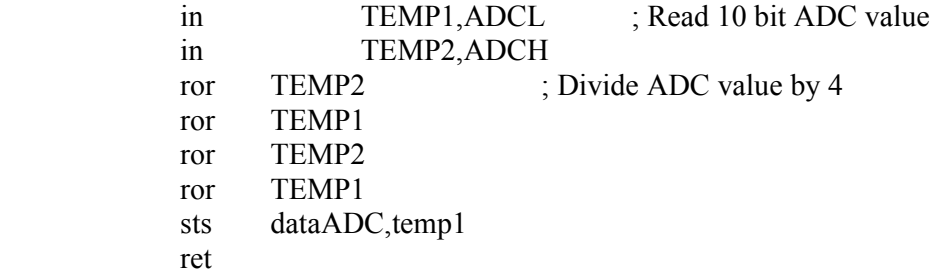

;--------------- ;ASCII to 2HEX ascii2hex: push mpr push mpr swap mpr andi mpr,0x0F cpi mpr,  $10$  ;nibble > 9? brcs \_ascii2hex1 ;no ldi var1,7 ;add 7 to get hex A to F add mpr,var1 \_ascii2hex1: ldi var1,'0' add mpr,var1 rcall txchar pop mpr andi mpr,0x0F cpi mpr,  $10$  ;nibble > 9? brcs ascii2hex2 ;no ldi var1,7 ;add 7 to get hex A to F add mpr,var1 \_ascii2hex2: ldi var1,'0' add mpr,var1 rcall txchar pop mpr ret ;--------------- ;Delay 500ms @8mhz delay500ms: push R23 push R24 push R25 ldi R23,0x6B \_wg500loop0: ldi R24,0x46 \_wg500loop1: ldi R25,0xB1

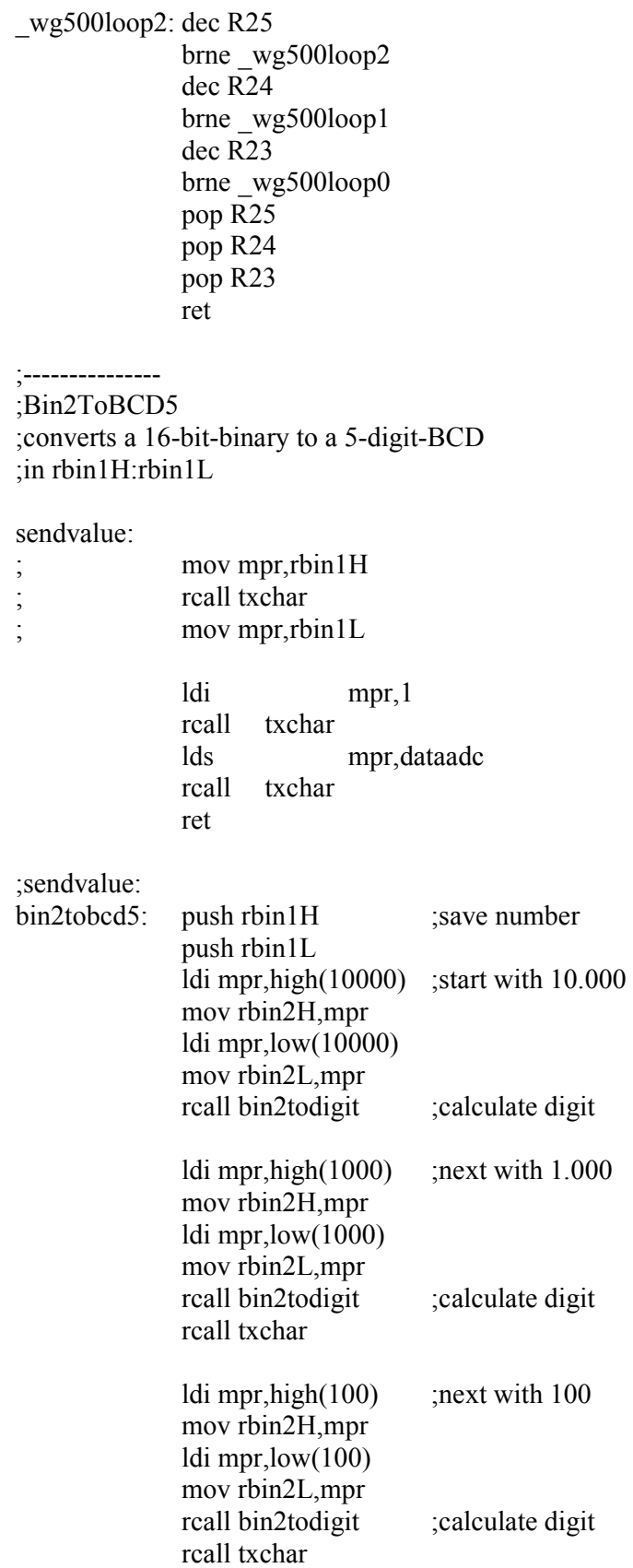
ldi mpr,high(10) ;next with 10 mov rbin2H,mpr ldi mpr,low(10) mov rbin2L,mpr rcall bin2todigit ;calculate digit rcall txchar mov mpr,rbin1L ;remainder are ones ori mpr,0x30 rcall txchar pop rbin1L pop rbin1H ret ;--------------- ;Bin2ToDigit ;converts one decimal digit by continued substraction of a BCD bin2todigit: clr mpr ;digit count is zero \_bin2todigita: cp rbin1H,rbin2H ;number bigger than decimal? brcs bin2todigitc ;MSB smaller than decimal brne bin2todigitb ;MSB bigger than decimal cp rbin1L,rbin2L ;LSB bigger or equal decimal brcs \_bin2todigitc ;LSB smaller than decimal bin2todigitb: sub rbin1L,rbin2L ;substract LSB decimal sbc rbin1H,rbin2H ;substract MSB decimal inc mpr ; increment digit count rjmp \_bin2todigita ;next loop \_bin2todigitc: ori mpr,0x30 ret

; sub routine delay penekanan keypad

;-------------------------------------

;------------------------------------ delaykeypad: ldi R17,250 delayk1: ldi R18,200 delayk2: dec R18 brne delayk2 dec R17 brne delayk1 ret

# LAMPIRAN B

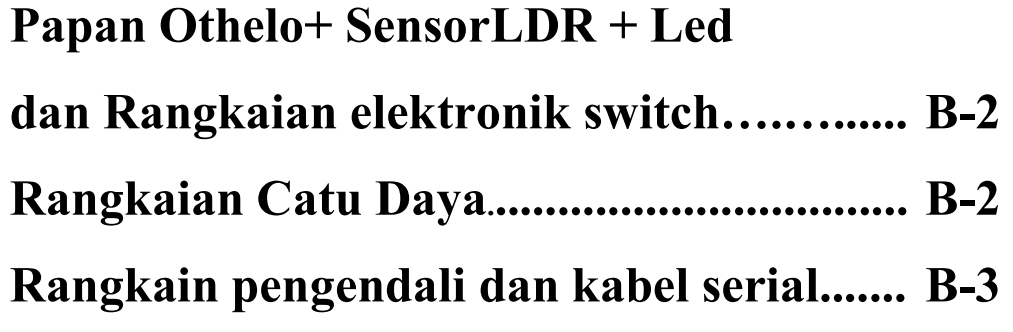

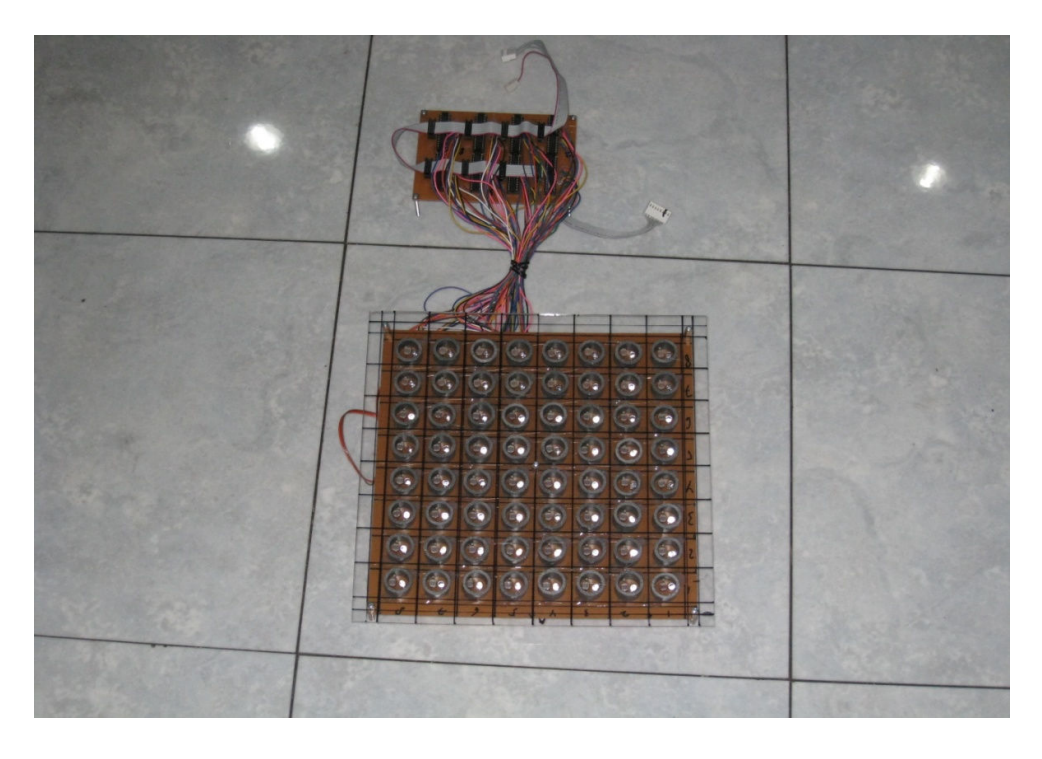

Papan Othelo+SensorLDR+Led dan Rangkaian elektronik switch

Rangkaian Catu Daya

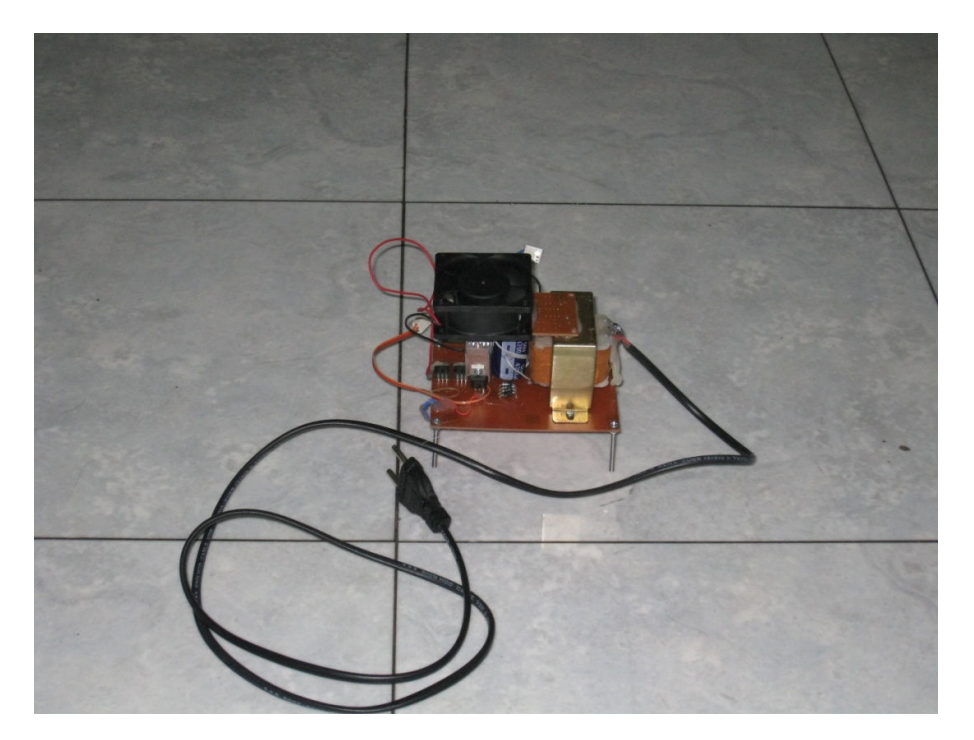

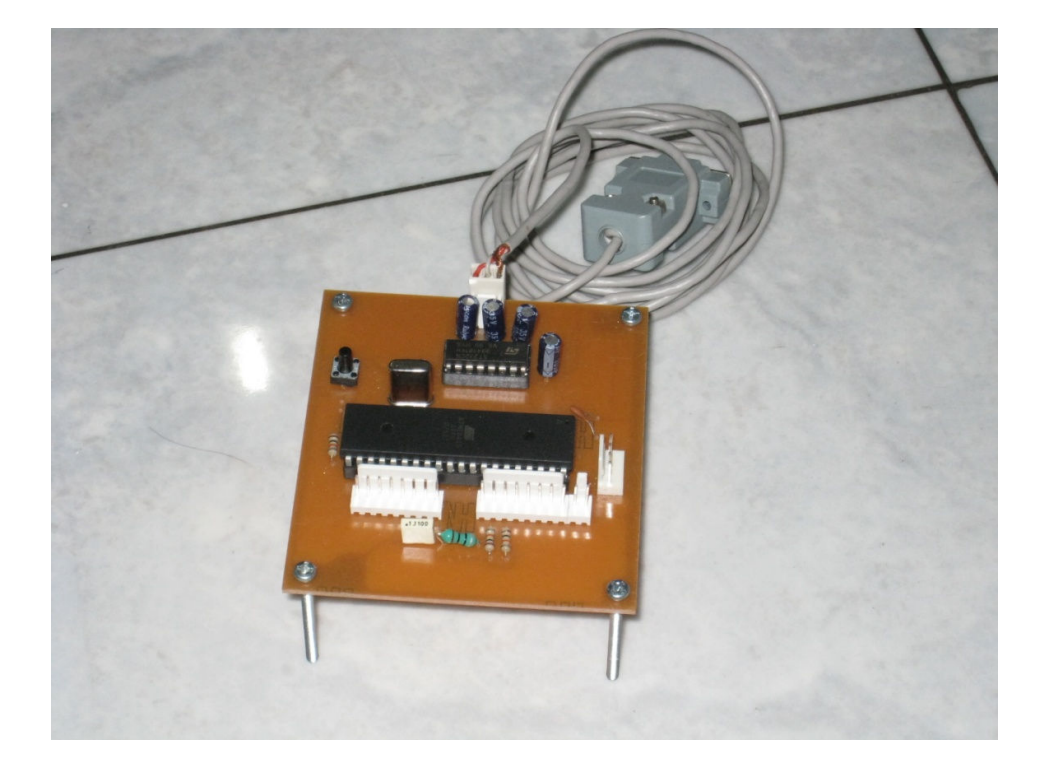

Rangkain pengendali dan kabel serial

# LAMPIRAN C

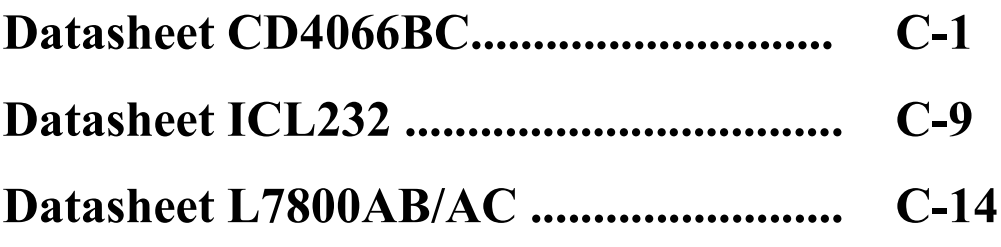

# FAIRCHILD

**SEMICONDUCTOR**TM

# **CD4066BC Quad Bilateral Switch**

### **General Description**

The CD4066BC is a quad bilateral switch intended for the transmission or multiplexing of analog or digital signals. It is pin-for-pin compatible with CD4016BC, but has a much lower "ON" resistance, and "ON" resistance is relatively constant over the input-signal range.

#### Features

- Wide supply voltage range 3V to 15V
- High noise immunity  $0.45 V_{DD}$  (typ.)
- Wide range of digital and  $\pm$  7.5  $\vee$ <sub>PEAK</sub> analog switching
- "ON" resistance for 15V operation  $80\Omega$
- **Matched "ON" resistance**  $\Delta R_{ON} = 5\Omega$  (typ.) over 15V signal input
- "ON" resistance flat over peak-to-peak signal range
- High "ON"/"OFF" 65 dB (typ.) output voltage ratio @  $f_{15}$  = 10 kHz, R<sub>L</sub> = 10 k $\Omega$
- High degree linearity 0.1% distortion (typ.) High degree linearity  $\circledR f_{15} = 1$  kHz,  $\vee_{15} = 5 \vee_{D-D}$ ,

November 1983 Revised December 1998

High degree linearity  $V_{DD} - V_{SS} = 10V$ , R<sub>L</sub> = 10 k $\Omega$ 

- Extremely low "OFF" 0.1 nA (typ.) switch leakage:  $@V_{DD}-V_{SS}=10V$ , TA = 25°C
- Extremely high control input impedance  $10^{12} \Omega$ (typ.)
- Low crosstalk -50 dB (typ.) between switches  $@f_{15} = 0.9$  MHz, R<sub>L</sub> = 1 kΩ
- Frequency response, switch "ON" 40 MHz (typ.)

### Applications

- · Analog signal switching/multiplexing
	- · Signal gating
	- · Squelch control
	- Chopper
	- · Modulator/Demodulator
	- · Commutating switch
- · Digital signal switching/multiplexing
- CMOS logic implementation
- · Analog-to-digital/digital-to-analog conversion
- Digital control of frequency, impedance, phase, and analog-signal-gain

# Ordering Code:

Order Number | Package Number Package Description CD4066BCM M<sub>14</sub>A 14-Lead Small Outline Integrated Circuit (SOIC), JEDEC MS-120, 0.150" Narrow Body CD4066BCJ  $M14D$ 14-Lead Small Outline Package (SOP), EIAJ TYPE II, 5.3mm Wide CD4066BCN **N14A** 14-Lead Plastic Dual-In-Line Package (PDIP), JEDEC MS-001, 0.300" Wide

Devices also available in Tape and Reel. Specify by appending suffix letter "X" to the ordering code

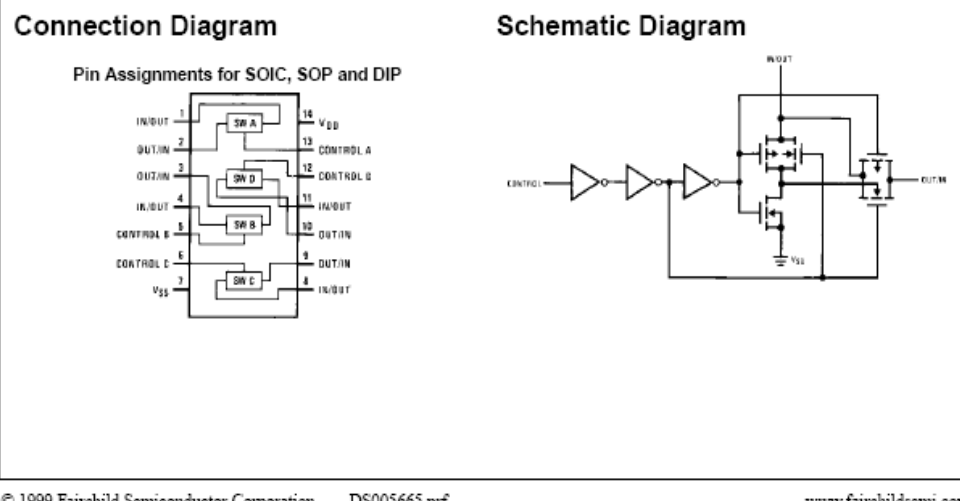

C 1999 Fairchild Semiconductor Corporation DS005665.prf www.fairchildsemi.com

# **Absolute Maximum Ratings**

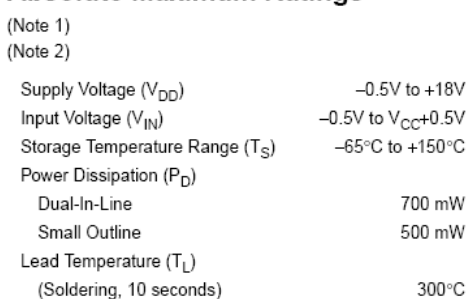

# **Recommended Operating**

Conditions (Note 2)

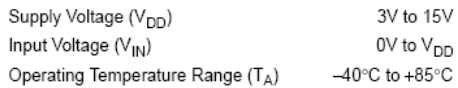

Note 1: "Absolute Maximum Ratings" are those values beyond which the safety of the device cannot be guaranteed. They are not meant to imply<br>that the devices should be operated at these limits. The tables of "Recommended Operating Conditions" and "Electrical Characteristics" provide conditions for actual device operation.

Note 2:  $\vee_{SS}$  = 0V unless otherwise specified.

#### DC Electrical Characteristics (Note 2)  $-40^{\circ}$ C  $+25^{\circ}$ C  $+85^{\circ}$ C Symbol Parameter Conditions Units Min Max Min Typ Max Min  $Max$ Quiescent Device Current  $\overline{v_{DD}} = 5 \overline{v}$  $7.5$  $1.0$  $0.01$  $1.0$ l<sub>DD</sub> uA  $V<sub>DD</sub> = 10V$  $2.0$  $0.01$  $2.0\,$ 15 μA  $V<sub>DD</sub> = 15V$  $4.0$  $0.01$  $4.0\,$  $30\,$ μA **SIGNAL INPUTS AND OUTPUTS**  $R_L = 10 k\Omega$  to  $(\sqrt{p_D - \sqrt{q_S/2}})$ "ON" Resistance  $R_{ON}$  $V_C = V_{DD}$ ,  $V_{SS}$  to  $V_{DD}$ 850 1050 1200  $V_{DD} = 5V$ 270  $\Omega$  $V_{DD} = 10V$ 330 120 400 520  $\Omega$  $V<sub>DD</sub> = 15V$ 210 80 240 300  $\Omega$  $R_L = 10 k\Omega$  to  $(\sqrt{DD} - \sqrt{SS}/2)$  $\Delta R_{ON}$ A"ON" Resistance Between Any 2 of 4 Switches  $V_{CC} = V_{DD}$ ,  $V_{IS} = V_{SS}$  to  $V_{DD}$  $V_{DD} = 10V$  $10$  $\Omega$  $V_{DD} = 15V$  $\mathsf S$  $\Omega$  $\overline{\mathsf{I}}$ Input or Output Leakage  $V_C = 0$  $±50$  $±0.1$  $±50$  $±200$  $nA$ Switch "OFF" **CONTROL INPUTS** LOW Level Input  $V_{IS} = V_{SS}$  and  $V_{DD}$  $V_{\parallel C}$ Voltage  $V_{OS} = V_{DD}$  and  $V_{SS}$  $I_{IS} = \pm 10 \mu A$  $V_{DD} = 5V$  $1.5$ 2.25  $1.5$  $1.5$  $\vee$  $V_{DD} = 10V$  $3.0$  $4.5$  $3.0$  $3.0$  $\vee$  $V_{DD} = 15V$  $4.0$ 6.75  $4.0\,$  $4.0$  $\lor$ 2.75  $V<sub>III</sub>$ **HIGH Level Input**  $V<sub>DD</sub> = 5V$ 3.5  $3.5$  $3.5$  $\overline{\vee}$  $V_{\text{DD}} = 10V$  (Note 7)  $\vee$ Voltage  $7.0$  $7.0$ 5.5  $7.0$  $V<sub>DD</sub> = 15V$  $11.0$ 8.25  $\vee$  $11.0$  $11.0$  $I_{\parallel N}$ Input Current  $V_{DD} - V_{SS} = 15V$  $\pm$  0.3  $± 10^{-3}$  $\pm\,0.3$  $± 1.0$ μA V<sub>DD</sub>≥V<sub>IS</sub>≥V <sub>SS</sub> V<sub>DD</sub>≥V<sub>C</sub>≥V ss

www.fairchildsemi.com

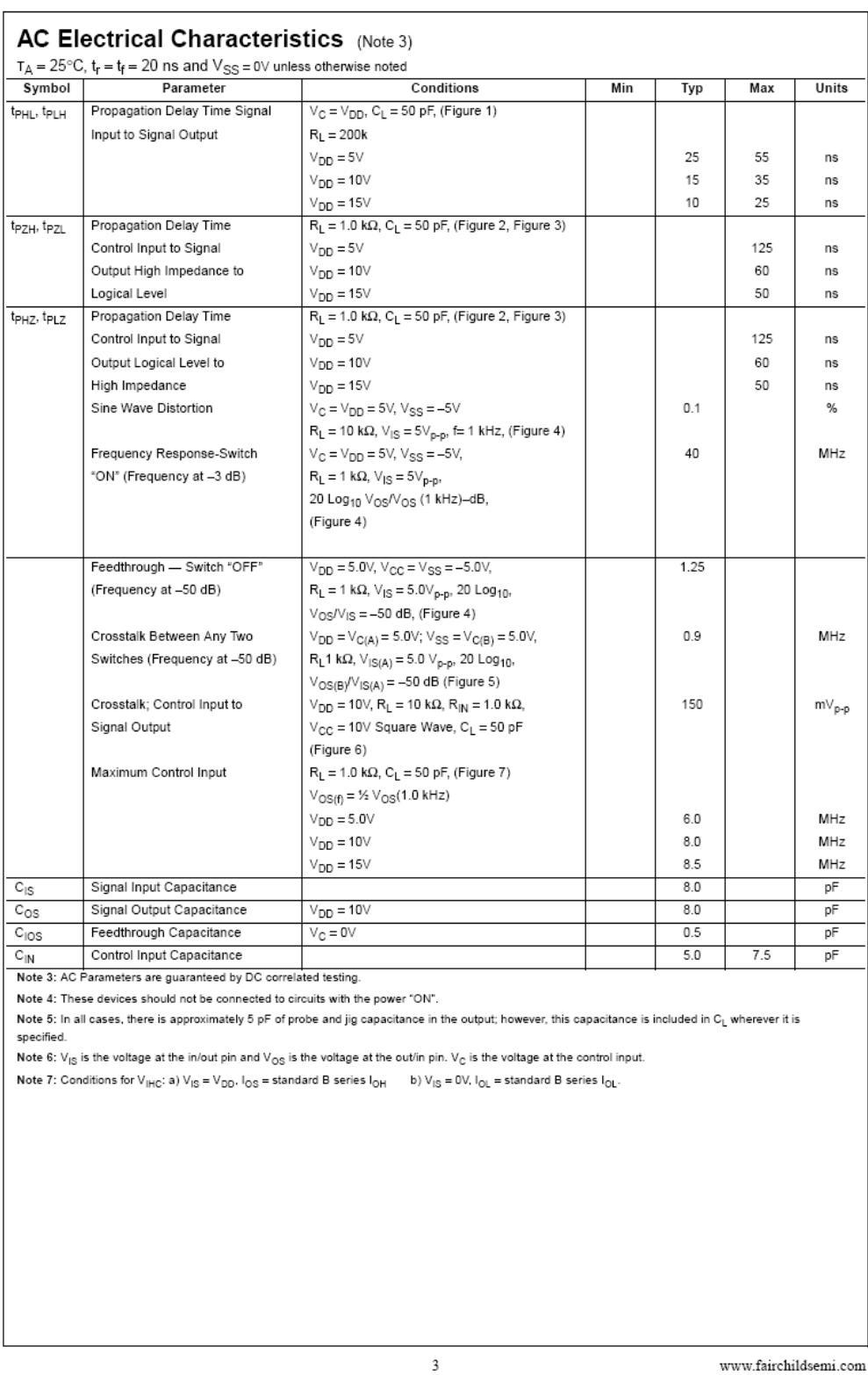

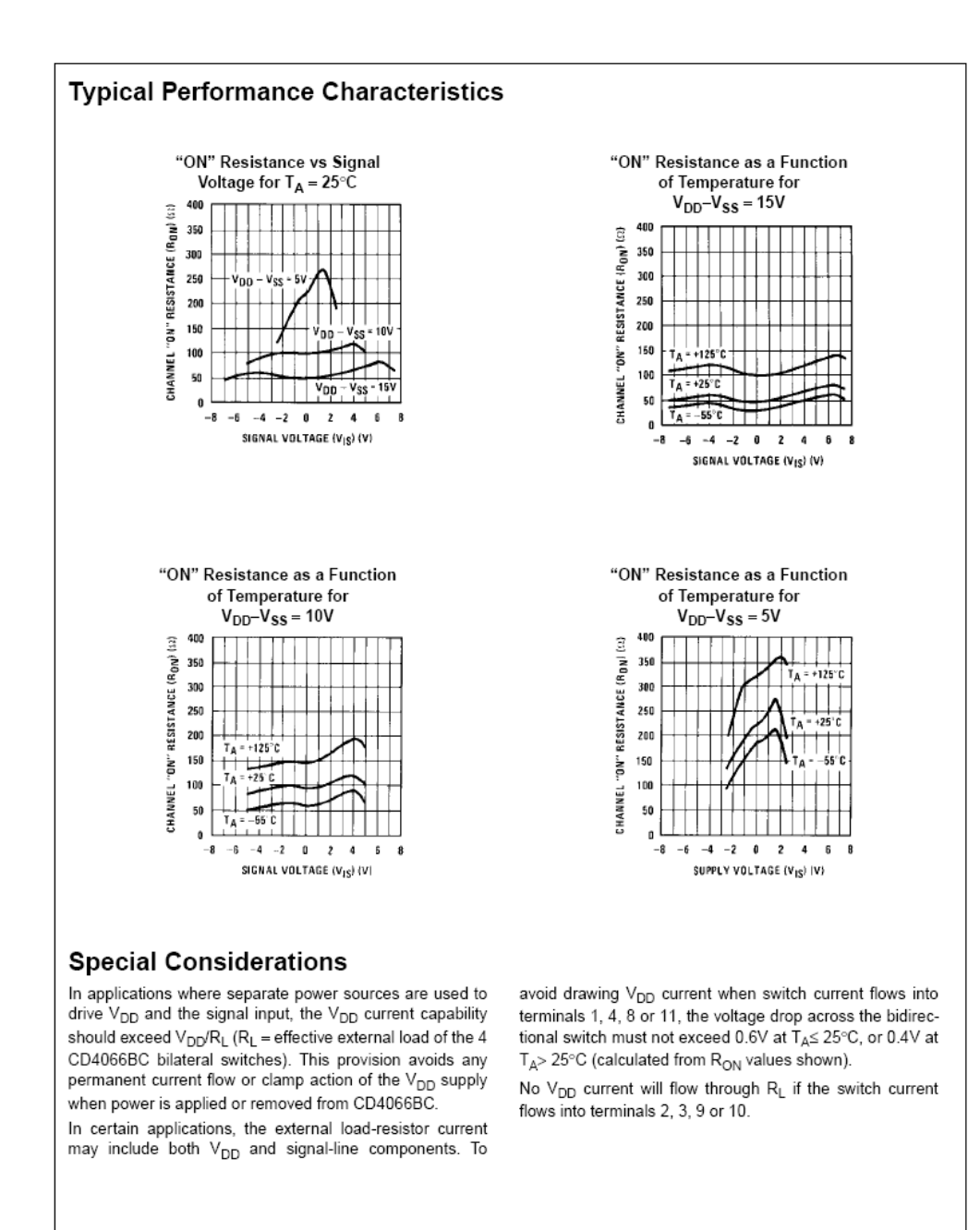

www.fairchildsemi.com

 $\overline{4}$ 

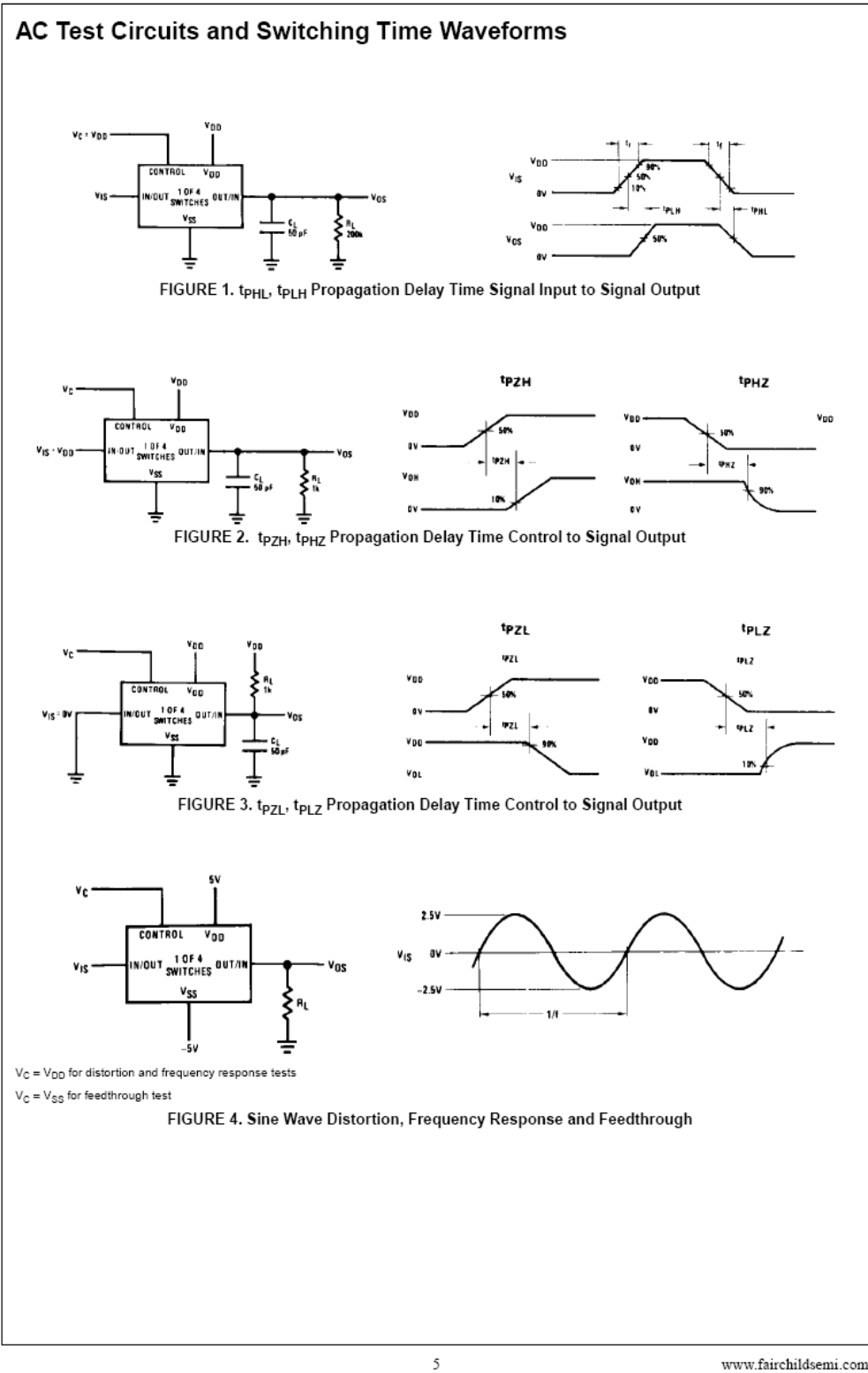

www.fairchildsemi.com

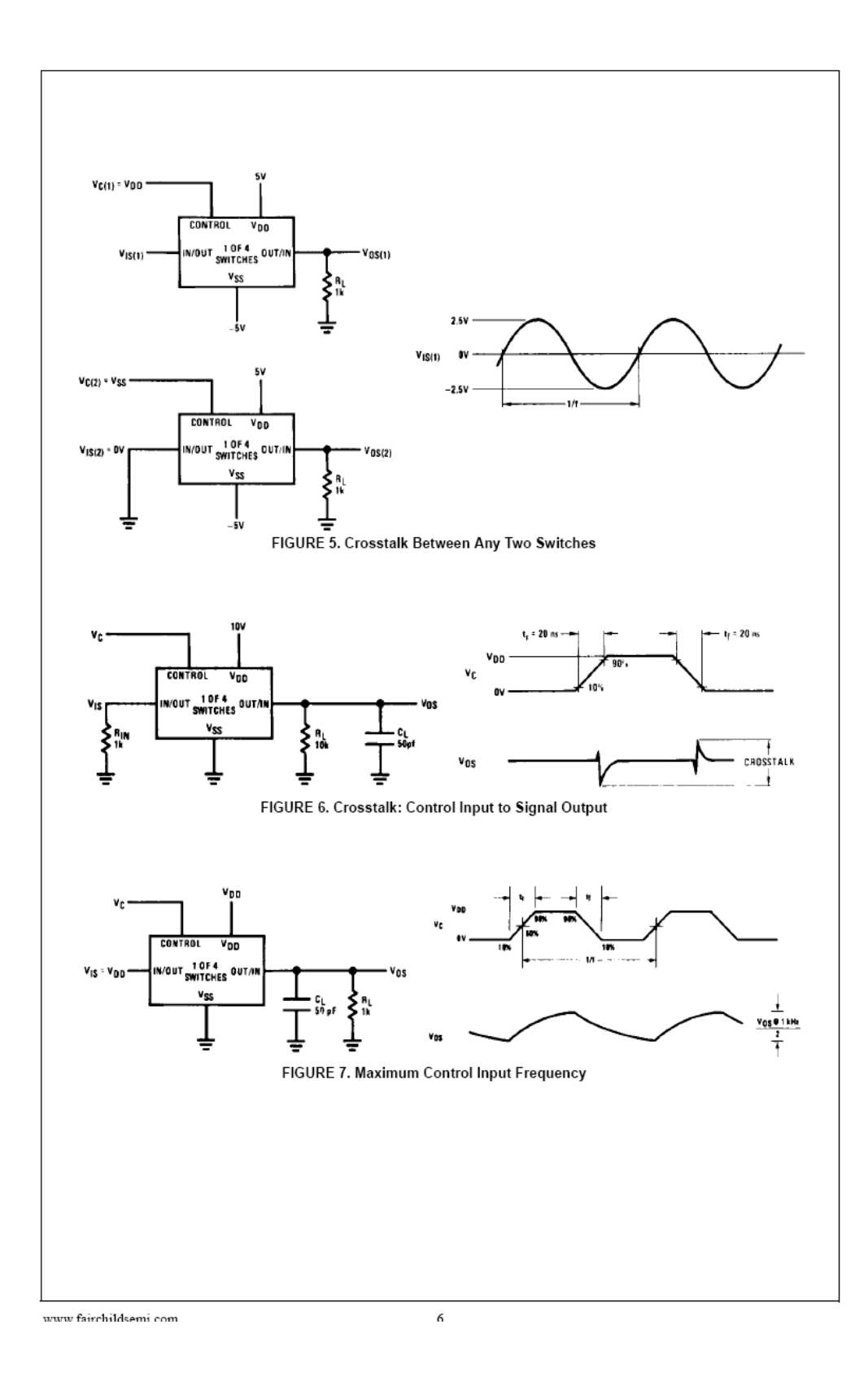

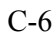

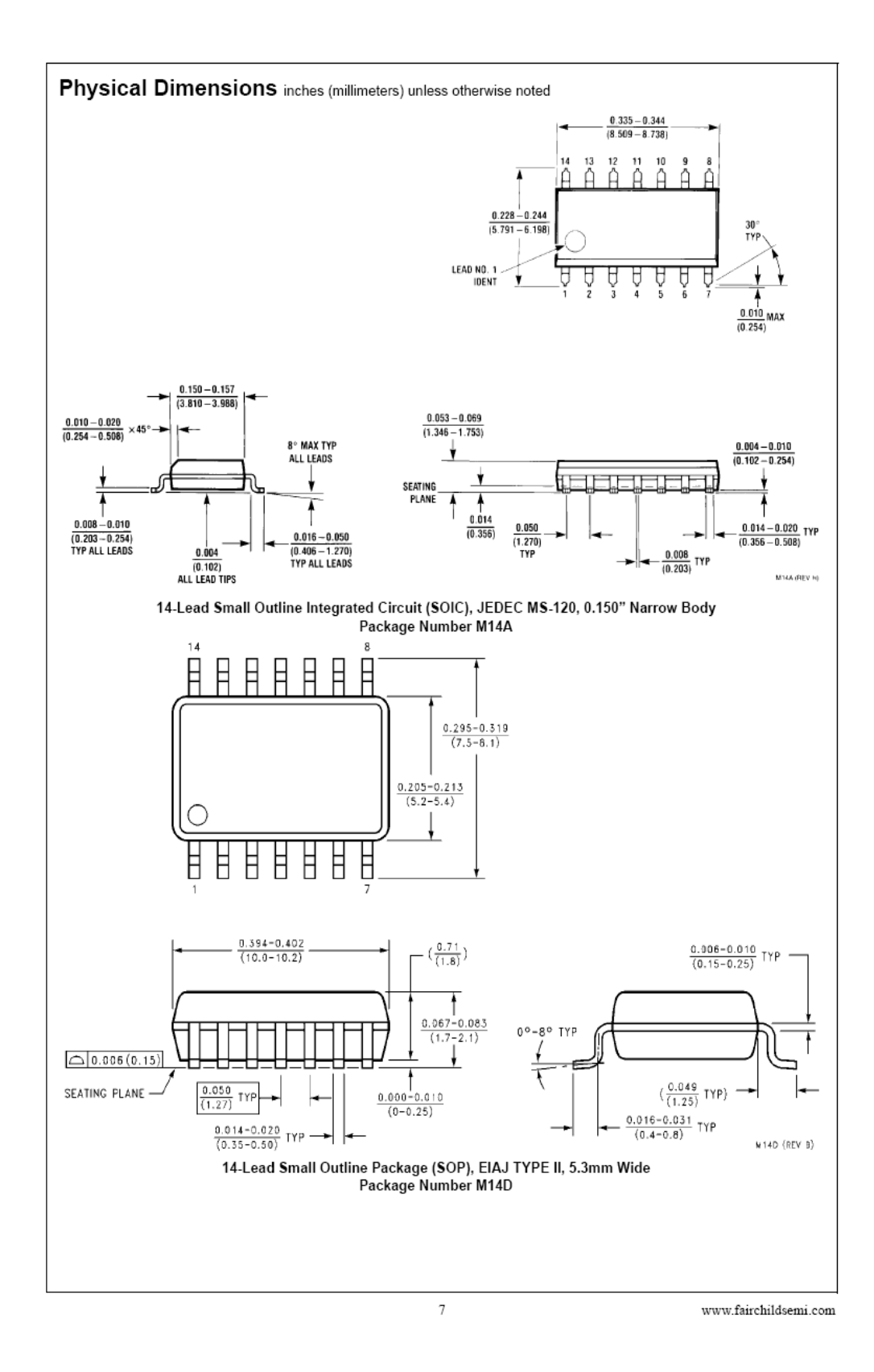

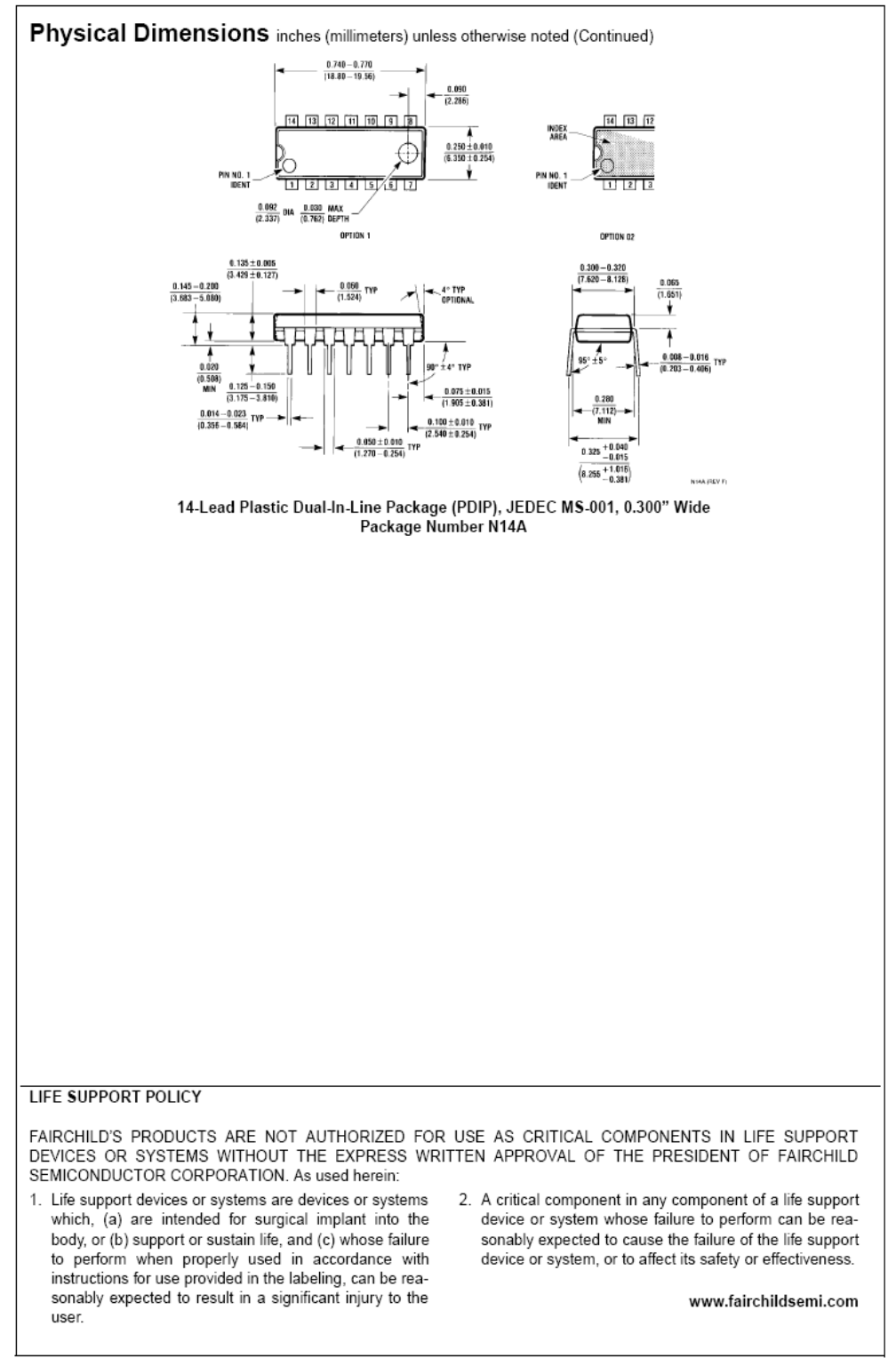

Fairchild does not assume any responsibility for use of any circuity described, no circuit patent licenses are implied and Fairchild reserves the right at any time without notice to change said circuity and specifications

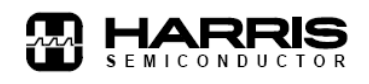

#### December 1993

#### **Features**

- · Meets All RS-232C Specifications
- Requires Only Single +5V Power Supply
- · Onboard Voltage Doubler/Inverter
- Low Power Consumption
- · 2 Drivers
	- ±9V Output Swing for +5V Input
	- 3000 Power-off Source Impedance
	- Output Current Limiting
	- TTL/CMOS Compatible
	- 30V/us Maximum Slew Rate
- 2 Receivers
- ±30V Input Voltage Range
- $3k\Omega$  to  $7k\Omega$  input impedance
- 0.5V Hysteresis to Improve Noise Rejection
- All Critical Parameters are Guaranteed Over the Entire Commercial, Industrial and Military Temperature Ranges

## **Applications**

- Any System Requiring RS-232 Communications Port - Computer - Portable and Mainframe
- Peripheral Printers and Terminals
- Portable Instrumentation
- Modems
- Dataloggers

# *ICL232*

### +5V Powered Dual RS-232 **Transmitter/Receiver**

#### **Description**

The ICL232 is a dual RS-232 transmitter/receiver interface circuit that meets all EIA RS-232C specifications. It requires a single +5V power supply, and features two onboard charge pump voltage converters which generate +10V and -10V supplies from the 5V supply.

The drivers feature true TTL/CMOS input compatibility, slewrate-limited output, and 300Ω power-off source impedance. The receivers can handle up to +30V, and have a 3kQ to 7kQ input impedance. The receivers also have hysteresis to improve noise rejection.

#### Ordering Information

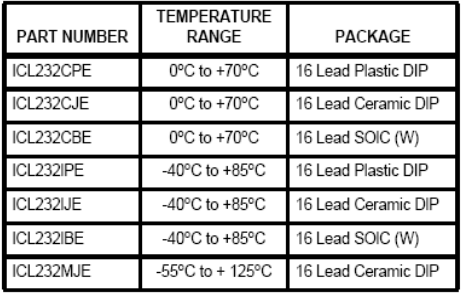

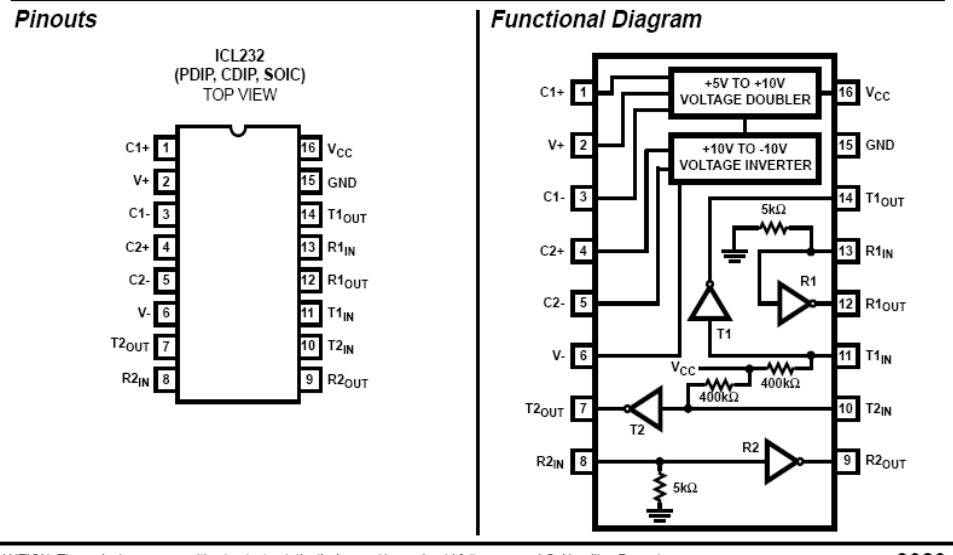

CAUTION: These devices are sensitive to electrostatic discharge. Users should follow proper I.C. Handling Procedures. Copyright © Harris Corporation 1993  $11-8$ 

File Number 3020.2

# **Specifications ICL232**

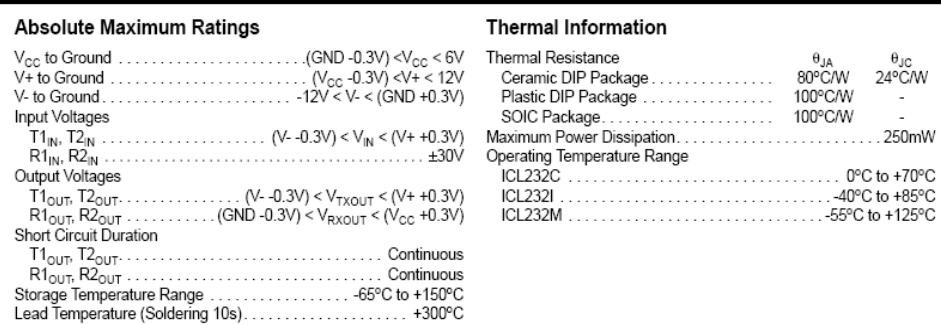

CAUTION: Stresses above those listed in "Absolute Maximum Ratings" may cause permanent damage to the device. This is a stress only rating and operation<br>of the device at these or any other conditions above those indicated i

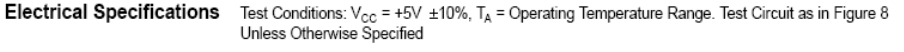

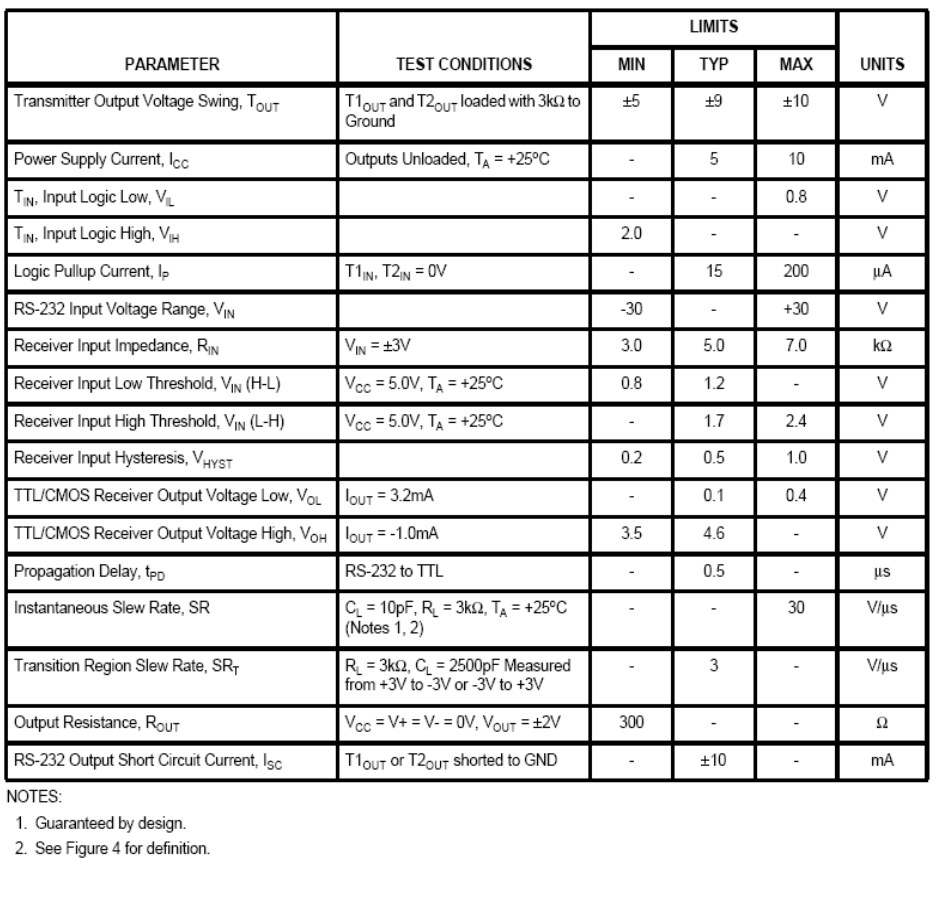

 $11-9$ 

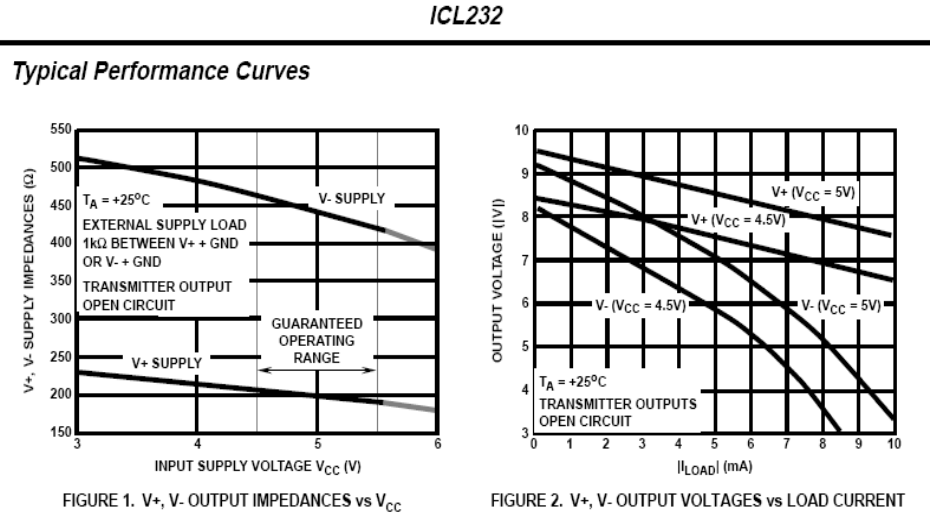

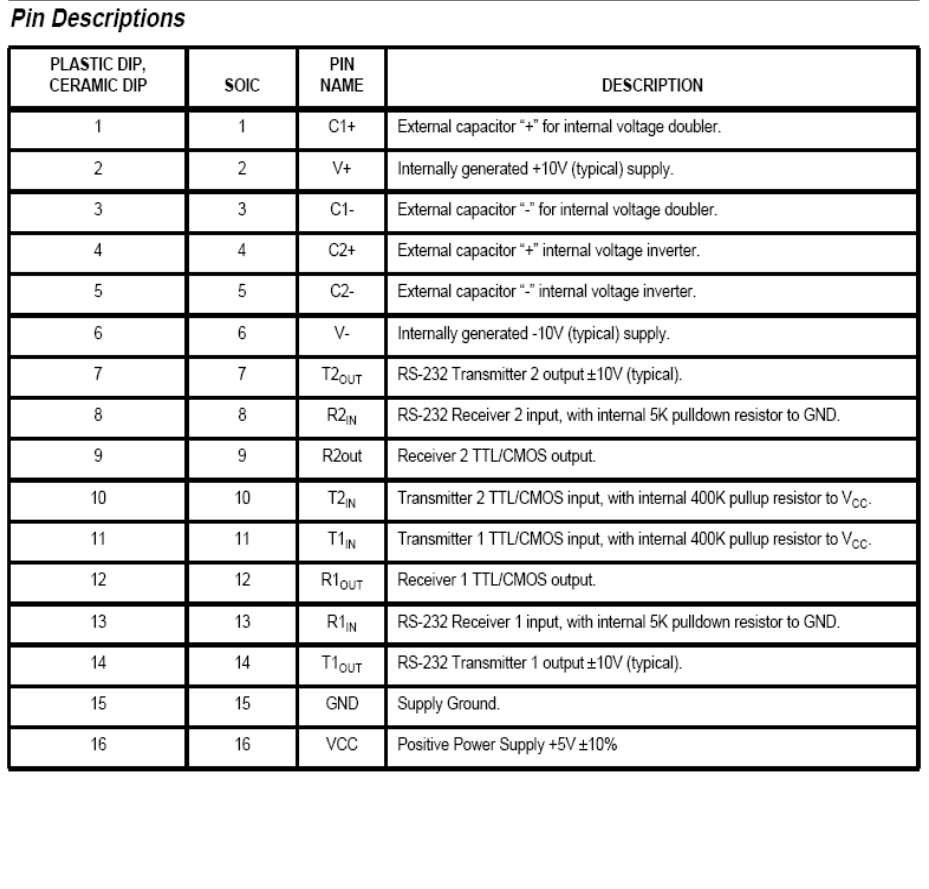

 $11 - 10$ 

#### **Detailed Description**

The ICL232 is a dual RS-232 transmitter/receiver powered by a single +5V power supply which meets all EIA RS232C specifications and features low power consumption. The functional diagram illustrates the major elements of the ICL232. The circuit is divided into three sections: a voltage doubler/inverter. dual transmitters, and dual receivers.

#### Voltage Converter

An equivalent circuit of the dual charge pump is illustrated in Figure 3.

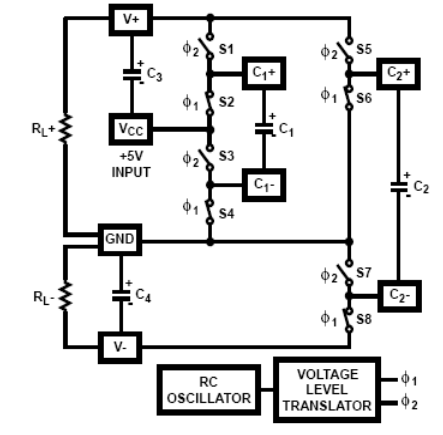

FIGURE 3. DUAL CHARGE PUMP

The voltage quadrupler contains two charge pumps which use two phases of an internally generated clock to generate +10V and -10V. The nominal clock frequency is 16kHz. During phase one of the clock, capacitor C1 is charged to V<sub>CC</sub>. During phase two, the voltage on C1 is added to  $V_{CC}$ , producing a signal across C2 equal to twice  $\lor_{\text{CC}}$ . At the same time, C3 is also charged to 2V<sub>CC</sub>, and then during phase one, it is inverted with respect to ground to produce a signal across C4 equal to -2V<sub>CC</sub>. The voltage converter accepts input voltages up to 5.5V. The output impedance of the doubler  $(V+)$ is approximately 200 $\Omega$ , and the output impedance of the inverter (V-) is approximately 450Ω. Typical graphs are presented which show the voltage converters output vs input voltage and output voltages vs load characteristics. The test circuit (Figure 8) uses 1µF capacitors for C1-C4, however, the value is not critical. Increasing the values of C1 and C2 will lower the output impedance of the voltage doubler and inverter, and increasing the values of the reservoir capacitors, C3 and C4, lowers the ripple on the V+ and V- supplies

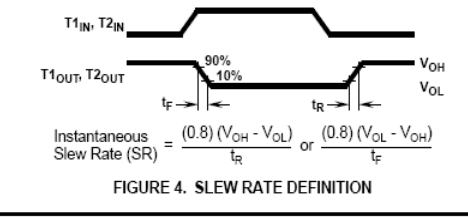

#### Transmitters

The transmitters are TTL/CMOS compatible inverters which translate the inputs to RS-232 outputs. The input logic threshold is about 26% of  $V_{CC}$ , or 1.3V for  $V_{CC}$  = 5V. A logic 1 at the input results in a voltage of between -5V and V- at the output, and a logic 0 results in a voltage between +5V and (V+-0.6V). Each transmitter input has an internal 400k $\Omega$ pullup resistor so any unused input can be left unconnected and its output remains in its low state. The output voltage swing meets the RS-232C specification of ±5V minimum with the worst case conditions of: both transmitters driving 3k $\Omega$  minimum load impedance,  $V_{CC}$  = 4.5V, and maximum allowable operating temperature. The transmitters have an internally limited output slew rate which is less than 30V/us. The outputs are short circuit protected and can be shorted to ground indefinitely. The powered down output impedance is a minimum of 300Ω with ±2V applied to the outputs and  $V_{CC} = 0V$ .

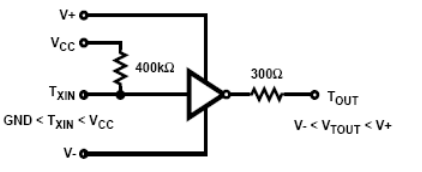

#### FIGURE 5. TRANSMITTER

#### Receivers

The receiver inputs accept up to ±30V while presenting the required  $3k\Omega$  to  $7k\Omega$  input impedance even it the power is off ( $V_{CC}$  = 0V). The receivers have a typical input threshold of 1.3V which is within the ±3V limits, known as the transition region, of the RS-232 specification. The receiver output is OV to  $V_{CC}$ . The output will be low whenever the input is greater than 2.4V and high whenever the input is floating or driven between +0.8V and -30V. The receivers feature 0.5V hysteresis to improve noise rejection.

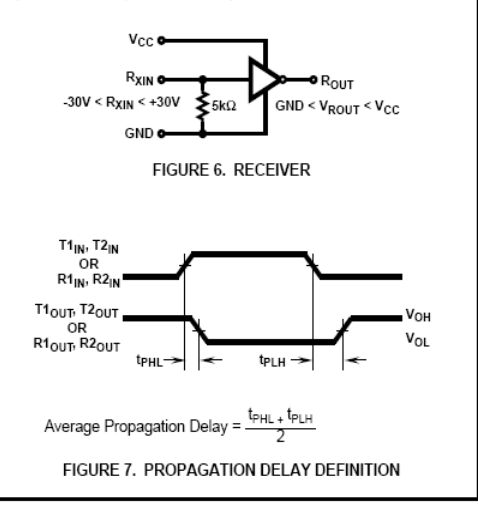

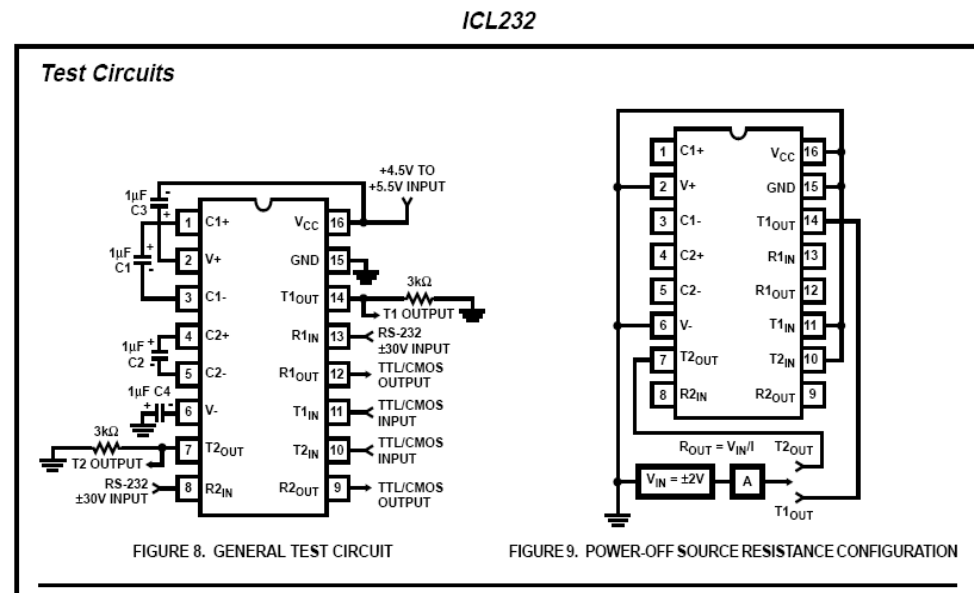

### **Applications**

The ICL232 may be used for all RS-232 data terminal and communication links. It is particularly useful in applications where ±12V power supplies are not available for conventional RS-232 interface circuits. The applications presented represent typical interface configurations.

A simple duplex RS-232 port with CTS/RTS handshaking is illustrated in Figure 10. Fixed output signals such as DTR (data terminal ready) and DSRS (data signaling rate select) is generated by driving them through a  $5k\Omega$  resistor connected to V+.

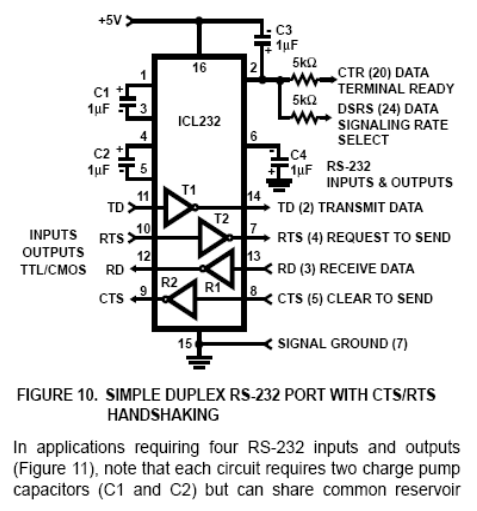

capacitors (C3 and C4). The benefit of sharing common reservoir capacitors is the elimination of two capacitors and the reduction of the charge pump source impedance which effectively increases the output swing of the transmitters.

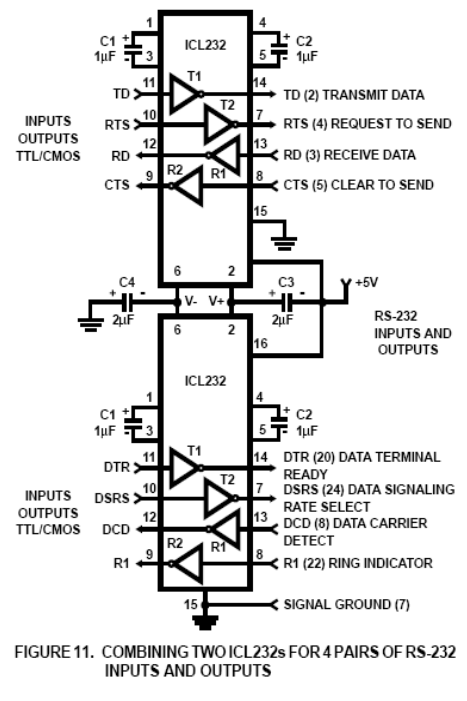

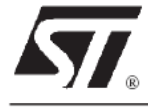

# **L7800AB/AC SERIES**

# **PRECISION 1A REGULATORS**

- OUTPUT CURRENT IN EXCESS OF 1 A
- OUTPUT VOLTAGES OF 5: 6: 8: 9: 12: 15: 18: 20; 24V
- THERMAL OVERLOAD PROTECTION
- OUTPUT TRANSITION SOA PROTECTION
- 2% OUTPUT VOLTAGE TOLERANCE
- GUARANTEED IN EXTENDED
- TEMPERATURE RANGE

#### **DESCRIPTION**

The L7800A series of three-terminal positive regulators is available in TO-220 and D<sup>2</sup>PAK packages and several fixed output voltages, making it useful in a wide range of applications. These regulators can provide local on-card regulation, eliminating the distribution problems associated with single point regulation. Each type employs internal current limiting, thermal shut-down and safe area protection, making it essentially indestructible. If adequate heat sinking is provided, they can deliver over 1A output current. Although designed primarily as fixed voltage regulators, these devices can be used with external components to obtain adjustable voltages and currents.

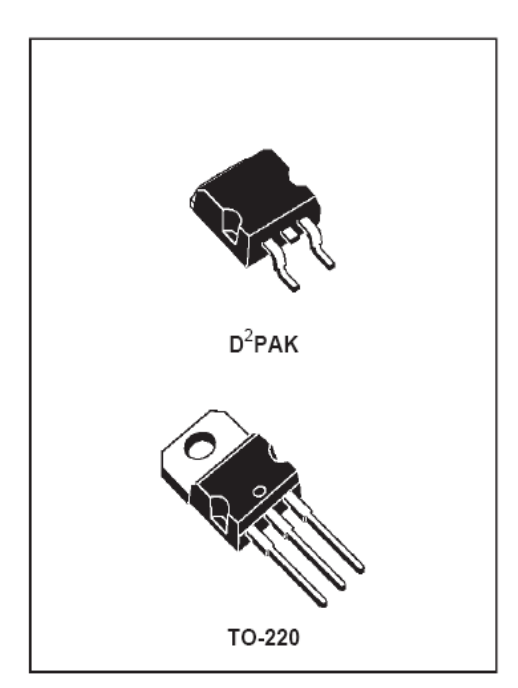

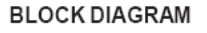

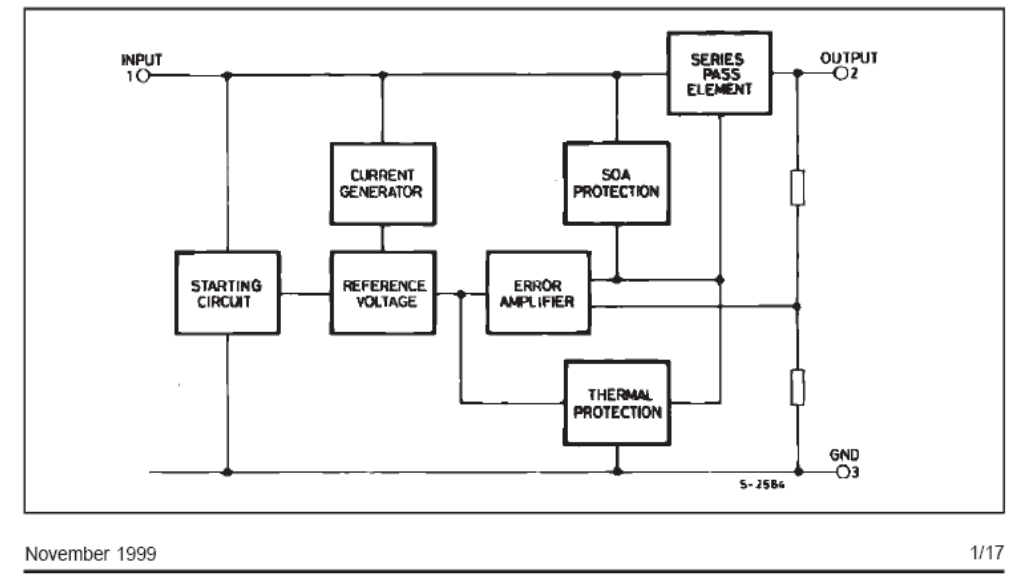

# L7800AB/AC

### ABSOLUTE MAXIMUM RATINGS

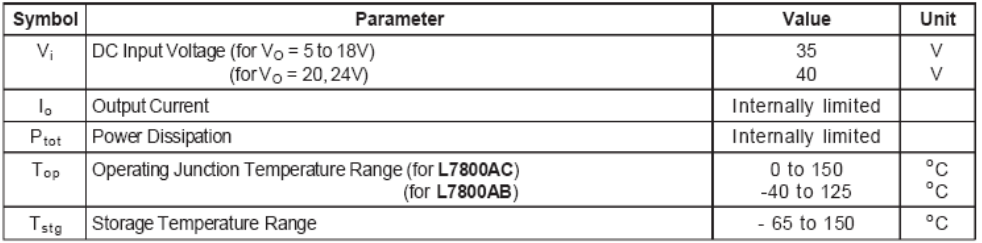

## **THERMAL DATA**

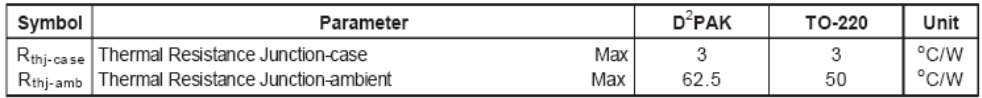

## **CONNECTION DIAGRAM AND ORDERING NUMBERS (top view)**

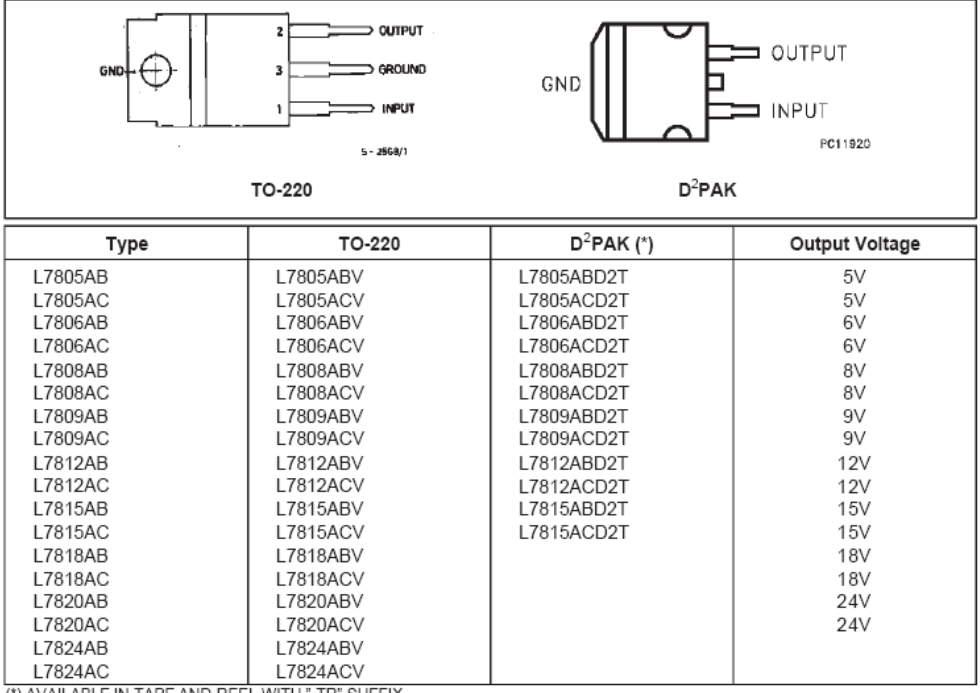

(\*) AVAILABLE IN TAPE AND REEL WITH "-TR" SUFFIX

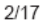

### **APPLICATION CIRCUIT**

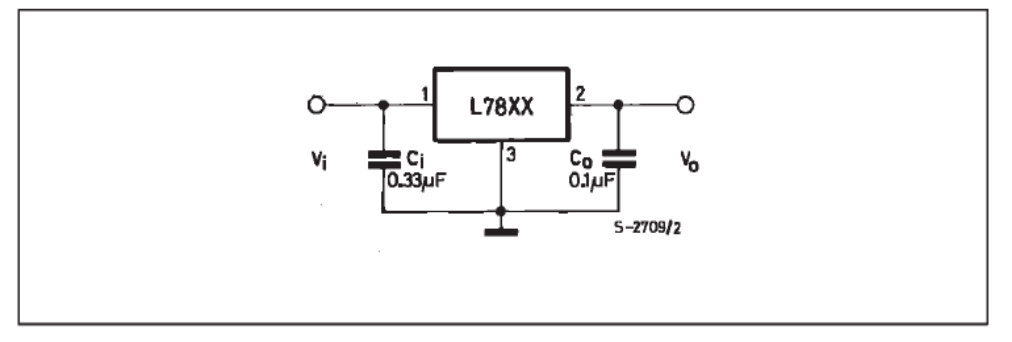

**SCHEMATIC DIAGRAM** 

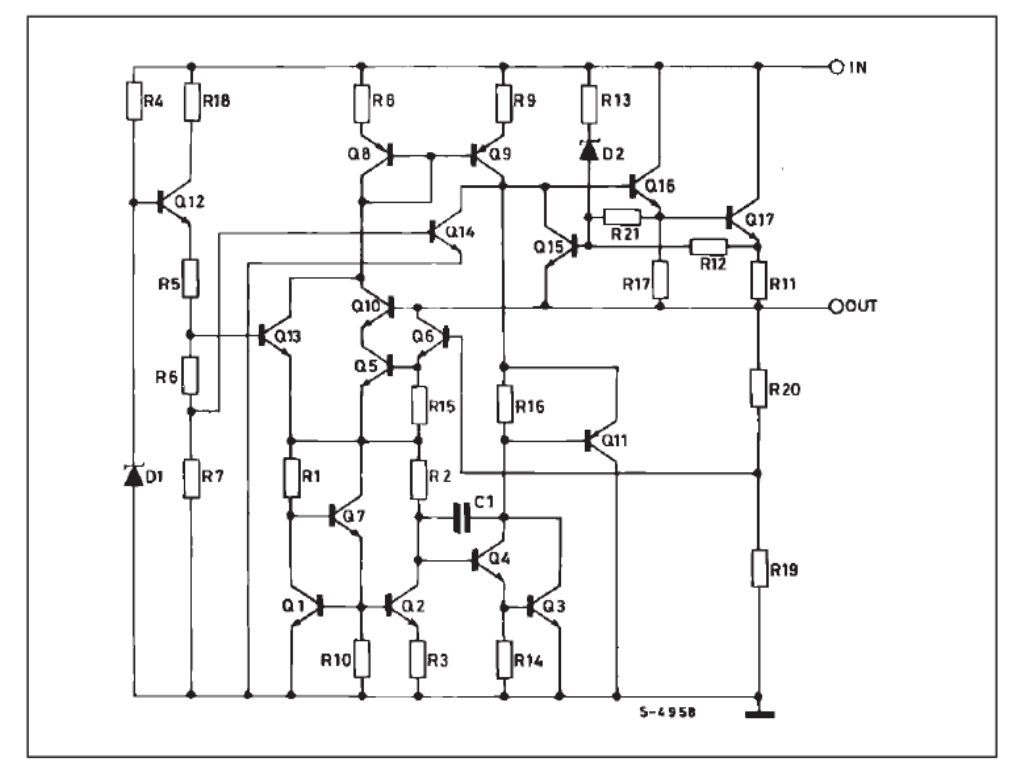

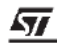

 $3/17$ 

# **TEST CIRCUITS**

Figure 1 : DC Parameter

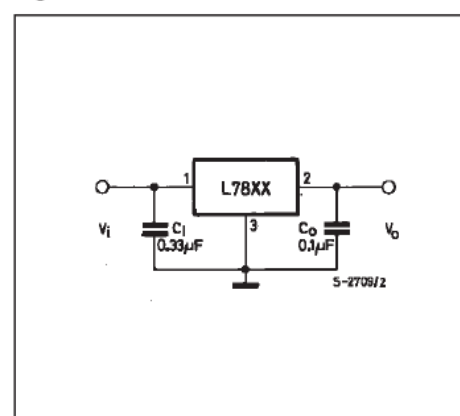

Figure 2 : Load Regulation.

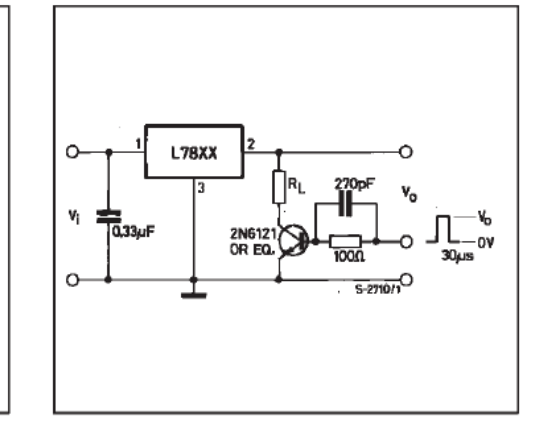

Figure 3 : Ripple Rejection.

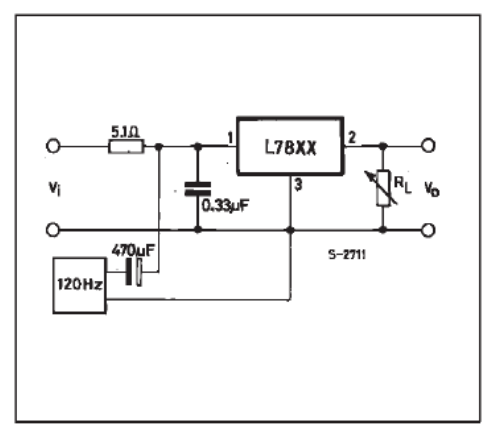

# $L7800AB/AC$

| Symbol                     | Parameter                   | <b>Test Conditions</b>                                                                                                    | Min. | Typ.                                        | Max.                | Unit                 |
|----------------------------|-----------------------------|----------------------------------------------------------------------------------------------------|------|---------------------------------------------|---------------------|----------------------|
| $V_{\alpha}$               | Output Voltage              | $T_i = 25 °C$                                                                                                    | 4.9  | 5                                           | 5.1                 | V                    |
| $V_{\alpha}$               | Output Voltage              | $I_0 = 5$ mA to 1 A<br>$P_o \leq 15$ W<br>$V_i = 7.5$ to 20 V                                                                                                | 4.8  | 5                                           | 5.2                 | V                    |
| ΔV <sub>ο</sub> *          | Line Regulation             | $V_i = 7.5$ to 25 V<br>$I_0 = 500 \text{ mA}$<br>$V_i = 8$ to 12 V<br>$V_i = 8$ to 12 V T <sub>i</sub> = 25 °C<br>$V_i = 7.3$ to 20 V T <sub>i</sub> = 25 °C |      | $\overline{7}$<br>10<br>2<br>$\overline{7}$ | 50<br>5<br>25<br>50 | mV<br>mV<br>mV<br>mV |
| $\Delta V_{\alpha}$ *      | Load Regulation             | $I_0 = 5$ mA to 1 A<br>$I_0 = 5$ mA to 1.5 A T <sub>i</sub> = 25 °C<br>$I_0 = 250$ to 750 mA                                                                 |      | 25<br>30<br>8                               | 100<br>100<br>50    | mV<br>m٧<br>mV       |
| $I_d$                      | Quiescent Current           | $T_i = 25^{\circ}$ C                                                                                                    |      | 4.3                                         | 6<br>6              | mA                   |
| $\Delta I_{\rm d}$         | Quiescent Current Change    | $V_i = 8 \text{ to } 25 \text{ V}$ $I_o = 500 \text{ mA}$<br>$V_i = 7.5$ to 20 V T <sub>i</sub> = 25 °C<br>$Io = 5$ mA to 1 A                                |      |                                             | 0.8<br>0.8<br>0.5   | mA<br>mΑ<br>mΑ       |
| SVR                        | Supply Voltage Rejection    | $V_i = 8$ to 18 V f = 120 Hz<br>$Io = 500 mA$                                                                                                    |      | 68                                          |                     | dB                   |
| $V_{\rm d}$                | Dropout Voltage             | $I_0 = 1 \text{ A}$ $T_i = 25 \text{ °C}$                                                                                                    |      | 2                                           |                     | V                    |
| eN                         | Output Noise Voltage        | $B = 10$ Hz to 100KHz $T_j = 25$ °C                                                                                                    |      | 10                                          |                     | µV/V <sub>o</sub>    |
| $R_{\alpha}$               | Output Resistance           | $f = 1$ KHz                                                                                                    |      | 17                                          |                     | $m\Omega$            |
| $l_{sc}$                   | Short Circuit Current       | $V_i = 35 V$ $T_{amb} = 25 °C$                                                                                                    |      | 0.2                                         |                     | A                    |
| $I_{\texttt{sep}}$         | Short Circuit Peack Current | $T_i = 25 °C$                                                                                                    |      | 2.2                                         |                     | A                    |
| $\Delta V_o$<br>$\Delta T$ | Output Voltage Drift        |                                                                                                    |      | $-1.1$                                      |                     | mV/°C                |

**ELECTRICAL CHARACTERISTICS FOR L7805A** ( $V_i$  = 10V,  $I_0$  = 1 A, T<sub>j</sub> = 0 to 125 <sup>o</sup>C (L7805AC),<br>T<sub>j</sub> = -40 to 125 <sup>o</sup>C (L7805AB) unless otherwise specified)

\* Load and line regulation are specified at constant junction temperature. Changes in V<sub>o</sub> due to heating effects must be taken into account<br>separately. Pulse testing with low duty cycle is used.

 $5/17$ 

| Symbol                            | $-$ -40 to TZJ . Of LT 000 AD Juliess otherwise specified $\eta$<br>Parameter | <b>Test Conditions</b>                                                                                                    | Min. | Typ.              | Max.                 | Unit                 |
|-----------------------------------|-------------------------------------------------------------------------------|----------------------------------------------------------------------------------------------------|------|-------------------|----------------------|----------------------|
| $V_{\alpha}$                      | Output Voltage                                                                | $T_i = 25 °C$                                                                                                    | 5.88 | 6                 | 6.12                 | V                    |
| $V_{o}$                           | Output Voltage                                                                | $I_0 = 5 \text{ mA} \text{ to } 1 \text{ A}$ $P_0 \le 15 \text{ W}$<br>$V_i = 8.6$ to 21 V                                                                   | 5.76 | 6                 | 6.24                 | V                    |
| $\Delta V_o^*$                    | Line Regulation                                                               | $V_i = 8.6$ to 25 V<br>$I_0 = 500 \text{ mA}$<br>$V_i = 9$ to 13 V<br>$V_i = 9$ to 13 V T <sub>i</sub> = 25 °C<br>$V_i = 8.3$ to 21 V T <sub>i</sub> = 25 °C |      | 9<br>11<br>3<br>9 | 60<br>60<br>30<br>60 | mV<br>m٧<br>mV<br>mV |
| $\Delta V_o^*$                    | Load Regulation                                                               | $I_0 = 5$ mA to 1 A<br>$I_0 = 5$ mA to 1.5 A T <sub>i</sub> = 25 °C<br>$I_0 = 250$ to 750 mA                                                                 |      | 25<br>30<br>10    | 100<br>100<br>50     | mV<br>mV<br>mV       |
| $\mathsf{I}_{\mathsf{d}}$         | Quiescent Current                                                             | $T_i = 25 °C$                                                                                                    |      | 4.3               | 6<br>6               | mA                   |
| Δld                               | Quiescent Current Change                                                      | $V_i = 9$ to 25 V $I_0 = 500$ mA<br>$V_i = 8.6$ to 21 V T <sub>i</sub> = 25 °C<br>$I_0 = 5$ mA to 1 A                                                        |      |                   | 0.8<br>0.8<br>0.5    | mA<br>mΑ<br>mA       |
| SVR                               | Supply Voltage Rejection                                                      | $V_i = 9$ to 19 V f = 120 Hz<br>$I_0 = 500 \text{ mA}$                                                                                                    |      | 65                |                      | dB                   |
| V <sub>d</sub>                    | Dropout Voltage                                                               | $I_0 = 1 \text{ A}$ $T_i = 25 \text{ °C}$                                                                                                    |      | $\overline{2}$    |                      | V                    |
| $e_N$                             | Output Noise Voltage                                                          | B = 10Hz to 100KHz $T_i = 25 °C$                                                                                                    |      | 10                |                      | uV/V <sub>o</sub>    |
| $R_{0}$                           | Output Resistance                                                             | $f = 1$ KHz                                                                                                    |      | 17                |                      | $m\Omega$            |
| $\mathsf{I}_{\mathsf{sc}}$        | Short Circuit Current                                                         | $V_i = 35 V$<br>$T_{amb}$ = 25 °C                                                                                                    |      | 0.2               |                      | A                    |
| $I_{\texttt{sep}}$                | Short Circuit Peack Current                                                   | $T_i = 25^{\circ}C$                                                                                                    |      | 2.2               |                      | A                    |
| $\Delta V_{\cal O}$<br>$\Delta T$ | Output Voltage Drift                                                          |                                                                                                    |      | $-0.8$            |                      | mV/°C                |

**ELECTRICAL CHARACTERISTICS FOR L7806A** ( $V_i$  = 11V,  $I_0$  = 1 A, T<sub>j</sub> = 0 to 125 <sup>o</sup>C (L7806AC),<br>T<sub>j</sub> = -40 to 125 <sup>o</sup>C (L7806AB) unless otherwise specified)

\* Load and line regulation are specified at constant junction temperature. Changes in V<sub>o</sub> due to heating effects must be taken into account<br>separately. Pulse testing with low duty cycle is used.

勾

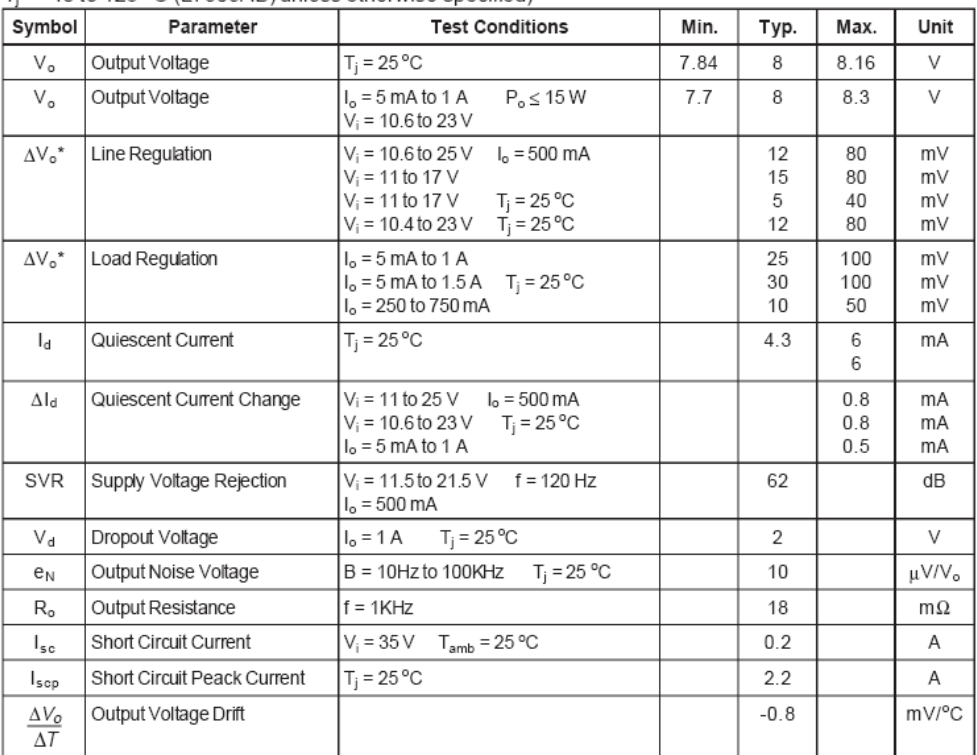

# **ELECTRICAL CHARACTERISTICS FOR L7808A** ( $V_i$  = 14V,  $I_0$  = 1 A, T<sub>j</sub> = 0 to 125 <sup>o</sup>C (L7808AC),<br>T<sub>j</sub> = -40 to 125 <sup>o</sup>C (L7808AB) unless otherwise specified)

\* Load and line regulation are specified at constant junction temperature. Changes in V<sub>o</sub> due to heating effects must be taken into account<br>separately. Pulse testing with low duty cycle is used.

| Symbol                    | Parameter                   | <b>Test Conditions</b>                                                                                                    | Min. | Typ.                | Max.                 | Unit                 |
|---------------------------|-----------------------------|----------------------------------------------------------------------------------------------------|------|---------------------|----------------------|----------------------|
| $V_{\alpha}$              | Output Voltage              | $T_i = 25 °C$                                                                                                    | 8.82 | 9                   | 9.18                 | V                    |
| $V_{\alpha}$              | Output Voltage              | $P_o \leq 15$ W<br>$I_0 = 5$ mA to 1 A<br>$V_i = 10.6$ to 23 V                                                                                           | 8.65 | 9                   | 9.35                 | V                    |
| $\Delta V_o^*$            | Line Regulation             | $V_i = 10.6$ to 25 V<br>$I_0 = 500$ mA<br>$V_i = 11$ to 17 V<br>$V_i = 11$ to 17 V T <sub>j</sub> = 25 °C<br>$V_i = 10.4$ to 23 V T <sub>i</sub> = 25 °C |      | 12<br>15<br>5<br>12 | 90<br>90<br>45<br>90 | mV<br>mV<br>m٧<br>m٧ |
| $\Delta V_{\alpha}$ *     | Load Regulation             | $I_0 = 5$ mA to 1 A<br>$I_0 = 5$ mA to 1.5 A T <sub>i</sub> = 25 °C<br>$I_0 = 250$ to 750 mA                                                             |      | 25<br>30<br>10      | 100<br>100<br>50     | mV<br>mV<br>mV       |
| $I_d$                     | Quiescent Current           | $T_i = 25^{\circ}$ C                                                                                                    |      | 4.3                 | 6<br>6               | mA                   |
| $\Delta$ ld               | Quiescent Current Change    | $V_i = 11$ to 25 V $I_0 = 500$ mA<br>$V_i = 10.6$ to 23 V T <sub>i</sub> = 25 °C<br>$I_0 = 5$ mA to 1 A                                                  |      |                     | 0.8<br>0.8<br>0.5    | mA<br>mA<br>mA       |
| SVR                       | Supply Voltage Rejection    | $V_i = 11.5$ to 21.5 V f = 120 Hz<br>$I_0 = 500 \text{ mA}$                                                                                              |      | 61                  |                      | dB                   |
| $V_d$                     | Dropout Voltage             | $I_0 = 1 \text{ A}$ T <sub>i</sub> = 25 °C                                                                                                    |      | $\overline{2}$      |                      | V                    |
| e <sub>N</sub>            | Output Noise Voltage        | $B = 10$ Hz to 100KHz $T_i = 25$ °C                                                                                                    |      | 10                  |                      | uV/V <sub>o</sub>    |
| $R_{\alpha}$              | Output Resistance           | $f = 1$ KHz                                                                                                    |      | 18                  |                      | $m\Omega$            |
| $I_{sc}$                  | Short Circuit Current       | $V_i = 35 V$ $T_{amb} = 25 °C$                                                                                                    |      | 0.2                 |                      | A                    |
| $I_{\texttt{sep}}$        | Short Circuit Peack Current | $T_i = 25^{\circ}C$                                                                                                    |      | 2.2                 |                      | Α                    |
| $\Delta V_{\cal O}$<br>ΔΤ | Output Voltage Drift        |                                                                                                    |      | $-0.8$              |                      | $mV$ <sup>o</sup> C  |

**ELECTRICAL CHARACTERISTICS FOR L7809A** ( $V_i$  = 15V,  $I_0$  = 1 A, T<sub>j</sub> = 0 to 125 <sup>o</sup>C (L7809AC),<br>T<sub>j</sub> = -40 to 125 <sup>o</sup>C (L7809AB) unless otherwise specified)

\* Load and line regulation are specified at constant junction temperature. Changes in V<sub>o</sub> due to heating effects must be taken into account<br>separately. Pulse testing with low duty cycle is used.

| Symbol                                       | Parameter                   | <b>Test Conditions</b>                                                                                                    | Min.  | Typ.                | Max.                    | Unit                 |
|----------------------------------------------|-----------------------------|----------------------------------------------------------------------------------------------------|-------|---------------------|-------------------------|----------------------|
| $V_{\alpha}$                                 | Output Voltage              | $T_i = 25 °C$                                                                                                    | 11.75 | 12                  | 12.25                   | V                    |
| $V_{\alpha}$                                 | Output Voltage              | $I_0 = 5$ mA to 1 A<br>$P_o \leq 15$ W<br>$V_i = 14.8$ to 27 V                                                                                                    | 11.5  | 12                  | 12.5                    | V                    |
| $\Delta V_o^*$                               | Line Regulation             | $V_i = 14.8$ to 30 V<br>$I_0 = 500$ mA<br>$V_i = 16$ to 22 V<br>$V_i = 16 \text{ to } 22 \text{ V}$ T <sub>i</sub> = 25 °C<br>$T_i = 25 °C$<br>$V_i = 14.5$ to 27 V |       | 13<br>16<br>6<br>13 | 120<br>120<br>60<br>120 | mV<br>mV<br>mV<br>mV |
| $\Delta V_{\alpha}$ *                        | Load Regulation             | $I_0 = 5$ mA to 1 A<br>$I_0 = 5$ mA to 1.5 A T <sub>i</sub> = 25 °C<br>$I_0 = 250$ to 750 mA                                                                        |       | 25<br>30<br>10      | 100<br>100<br>50        | mV<br>m∨<br>mV       |
| $I_d$                                        | Quiescent Current           | $T_j = 25 °C$                                                                                                    |       | 4.4                 | 6<br>6                  | mA                   |
| $\Delta I_d$                                 | Quiescent Current Change    | $V_i = 15$ to 30 V $I_0 = 500$ mA<br>$V_i = 14.8$ to 27 V T <sub>i</sub> = 25 °C<br>$I_0 = 5$ mA to 1 A                                                             |       |                     | 0.8<br>0.8<br>0.5       | mA<br>mΑ<br>mA       |
| SVR                                          | Supply Voltage Rejection    | $V_i = 15$ to 25 V f = 120 Hz<br>$I_0 = 500 \text{ mA}$                                                                                                    |       | 60                  |                         | dB                   |
| $V_{\rm d}$                                  | Dropout Voltage             | $I_0 = 1 \text{ A}$ $T_i = 25 \text{ °C}$                                                                                                    |       | $\overline{2}$      |                         | V                    |
| $e_N$                                        | Output Noise Voltage        | B = 10Hz to 100KHz $T_i = 25 °C$                                                                                                    |       | 10                  |                         | uV/V <sub>o</sub>    |
| $R_{\alpha}$                                 | Output Resistance           | $f = 1$ KHz                                                                                                    |       | 18                  |                         | $m\Omega$            |
| $I_{sc}$                                     | Short Circuit Current       | $V_i = 35 V$ $T_{amb} = 25 °C$                                                                                                    |       | 0.2                 |                         | Α                    |
| $I_{\texttt{sep}}$                           | Short Circuit Peack Current | $T_i = 25 °C$                                                                                                    |       | 2.2                 |                         | Α                    |
| $\Delta V_{\cal O}$<br>$\overline{\Delta T}$ | Output Voltage Drift        |                                                                                                    |       | $-1$                |                         | mV/°C                |

**ELECTRICAL CHARACTERISTICS FOR L7812A** ( $V_i$  = 19V,  $I_0$  = 1 A,  $T_j$  = 0 to 125 <sup>o</sup>C (L7812AC),<br> $T_i$  = -40 to 125 <sup>o</sup>C (L7812AB) unless otherwise specified)

\* Load and line regulation are specified at constant junction temperature. Changes in V<sub>o</sub> due to heating effects must be taken into account<br>separately. Pulse testing with low duty cycle is used.

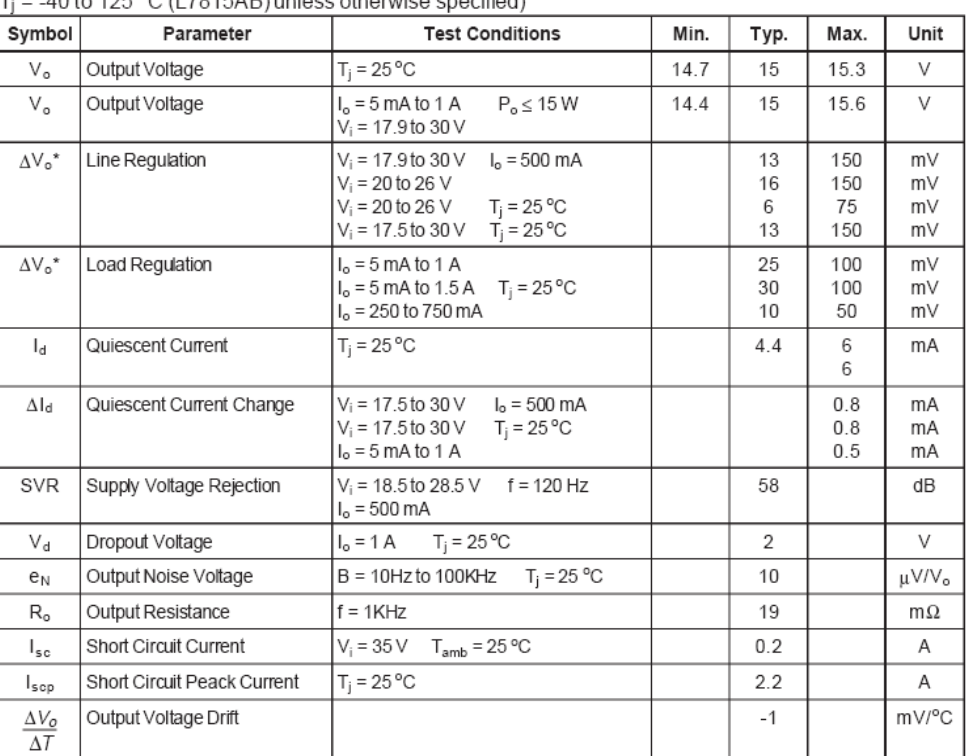

# **ELECTRICAL CHARACTERISTICS FOR L7815A** ( $V_i$  = 23V,  $I_0$  = 1 A, T<sub>j</sub> = 0 to 125 <sup>o</sup>C (L7815AC),<br>T<sub>i</sub> = -40 to 125 <sup>o</sup>C (L7815AB) unless otherwise specified)

\* Load and line regulation are specified at constant junction temperature. Changes in V<sub>o</sub> due to heating effects must be taken into account<br>separately. Pulse testing with low duty cycle is used.

| Symbol                     | Parameter                   | <b>Test Conditions</b>                                                                                                    | Min.  | Typ.                | Max.                    | Unit                 |
|----------------------------|-----------------------------|----------------------------------------------------------------------------------------------------|-------|---------------------|-------------------------|----------------------|
| $V_{\alpha}$               | Output Voltage              | $T_i = 25 °C$                                                                                                    | 17.64 | 18                  | 18.36                   | V                    |
| $V_{\alpha}$               | Output Voltage              | $I_o = 5 \text{ mA} \text{ to } 1 \text{ A}$ $P_o \le 15 \text{ W}$<br>$V_i = 21 to 33 V$                                                                | 17.3  | 18                  | 18.7                    | V                    |
| $\Delta V_o^*$             | Line Regulation             | $V_i = 21 to 33 V$<br>$I_0 = 500 \text{ mA}$<br>$V_i = 24$ to 30 V<br>$V_i = 24$ to 30 V T <sub>i</sub> = 25 °C<br>$V_i = 20.6$ to 33 V<br>$T_i = 25 °C$ |       | 25<br>28<br>10<br>5 | 180<br>180<br>90<br>180 | mV<br>mV<br>mV<br>mV |
| $\Delta V_{\alpha}$ *      | Load Regulation             | $I_0 = 5$ mA to 1 A<br>$I_0 = 5$ mA to 1.5 A $T_i = 25$ °C<br>$I_0 = 250$ to 750 mA                                                                      |       | 25<br>30<br>10      | 100<br>100<br>50        | mV<br>mV<br>mV       |
| $I_d$                      | Quiescent Current           | $T_i = 25 °C$                                                                                                    |       | 4.5                 | 6<br>6                  | mA                   |
| Δld                        | Quiescent Current Change    | $V_i = 21$ to 33 V $I_0 = 500$ mA<br>$V_i = 21$ to 33 V T <sub>i</sub> = 25 °C<br>$I_0 = 5$ mA to 1 A                                                    |       |                     | 0.8<br>0.8<br>0.5       | mA<br>mΑ<br>mA       |
| SVR                        | Supply Voltage Rejection    | $V_i = 22 to 32 V$<br>$f = 120$ Hz<br>$I_0 = 500 \text{ mA}$                                                                                             |       | 57                  |                         | dB                   |
| V <sub>d</sub>             | Dropout Voltage             | $I_0 = 1 \text{ A}$ $T_i = 25 \text{ °C}$                                                                                                    |       | $\mathfrak{D}$      |                         | V                    |
| e <sub>N</sub>             | Output Noise Voltage        | B = 10Hz to 100KHz $T_i = 25 °C$                                                                                                    |       | 10                  |                         | µV/V <sub>o</sub>    |
| $R_{\alpha}$               | Output Resistance           | $f = 1$ KHz                                                                                                    |       | 19                  |                         | $m\Omega$            |
| $\mathsf{I}_{\mathsf{sc}}$ | Short Circuit Current       | $V_i = 35 V$ $T_{amb} = 25 °C$                                                                                                    |       | 0.2                 |                         | A                    |
| $I_{\texttt{sep}}$         | Short Circuit Peack Current | $T_i = 25 °C$                                                                                                    |       | 2.2                 |                         | A                    |
| $\Delta V_{\cal O}$<br>ΔΤ  | Output Voltage Drift        |                                                                                                    |       | $-1$                |                         | mV/°C                |

**ELECTRICAL CHARACTERISTICS FOR L7818A** ( $V_i$  = 27V,  $I_0$  = 1 A, T<sub>j</sub> = 0 to 125 <sup>o</sup>C (L7818AC),<br>T<sub>i</sub> = -40 to 125 <sup>o</sup>C (L7818AB) unless otherwise specified)

\* Load and line regulation are specified at constant junction temperature. Changes in V<sub>o</sub> due to heating effects must be taken into account<br>separately. Pulse testing with low duty cycle is used.

11/17

| Symbol                            | Parameter                   | <b>Test Conditions</b>                                                                                                    | Min. | Typ.           | Max.                     | Unit                 |
|-----------------------------------|-----------------------------|----------------------------------------------------------------------------------------------------|------|----------------|--------------------------|----------------------|
| V <sub>o</sub>                    | Output Voltage              | $T_i = 25 °C$                                                                                                    | 19.6 | 20             | 20.4                     | V                    |
| $\mathsf{V}_\mathsf{o}$           | Output Voltage              | $I_0 = 5$ mA to 1 A<br>$P_o \leq 15$ W<br>$V_i = 23$ to 35 V                                                                                           | 19.2 | 20             | 20.8                     | V                    |
| ΔV <sub>ο</sub> *                 | Line Regulation             | $V_i = 23$ to 35 V<br>$I_0 = 500 \text{ mA}$<br>$V_i = 26$ to 32 V<br>$V_i = 26$ to 32 V T <sub>i</sub> = 25 °C<br>$T_i = 25 °C$<br>$V_i = 23 to 32 V$ |      |                | 200<br>200<br>100<br>200 | mV<br>m٧<br>m٧<br>mV |
| $\Delta V_o^*$                    | Load Regulation             | $I_0 = 5$ mA to 1 A<br>$I_0 = 5$ mA to 1.5 A $T_i = 25$ °C<br>$I_0 = 250$ to 750 mA                                                                    |      | 25<br>30<br>10 | 100<br>100<br>50         | mV<br>m٧<br>m٧       |
| $\mathsf{I}_{\mathsf{d}}$         | Quiescent Current           | $T_i = 25 °C$                                                                                                    |      | 4.5            | 6<br>6                   | mA                   |
| $\Delta I_{\rm d}$                | Quiescent Current Change    | $V_i = 23$ to 35 V $I_0 = 500$ mA<br>$V_i = 23$ to 35 V T <sub>i</sub> = 25 °C<br>$I_0 = 5$ mA to 1 A                                                  |      |                | 0.8<br>0.8<br>0.5        | mA<br>mΑ<br>mA       |
| SVR                               | Supply Voltage Rejection    | $V_i = 24$ to 35 V f = 120 Hz<br>$I_0 = 500 \text{ mA}$                                                                                                |      | 56             |                          | dB                   |
| V <sub>d</sub>                    | Dropout Voltage             | $I_0 = 1 \text{ A}$ $T_1 = 25 \text{ °C}$                                                                                                    |      | $\overline{2}$ |                          | V                    |
| $e_N$                             | Output Noise Voltage        | B = 10Hz to 100KHz $T_i = 25 °C$                                                                                                    |      | 10             |                          | µV/V <sub>o</sub>    |
| $R_{\alpha}$                      | Output Resistance           | $f = 1$ KHz                                                                                                    |      | 20             |                          | $m\Omega$            |
| $I_{sc}$                          | Short Circuit Current       | $V_i = 35 V$ $T_{amb} = 25 °C$                                                                                                    |      | 0.2            |                          | Α                    |
| $I_{\texttt{scp}}$                | Short Circuit Peack Current | $T_i = 25 °C$                                                                                                    |      | 2.2            |                          | Α                    |
| $\Delta V_{\cal O}$<br>$\Delta T$ | Output Voltage Drift        |                                                                                                    |      | $-1$           |                          | mV/°C                |

**ELECTRICAL CHARACTERISTICS FOR L7820A** ( $V_i$  = 28V,  $I_0$  = 1 A, T<sub>j</sub> = 0 to 125 <sup>o</sup>C (L7820AC),<br>T<sub>i</sub> = -40 to 125 <sup>o</sup>C (L7820AB) unless otherwise specified)

\* Load and line regulation are specified at constant junction temperature. Changes in V<sub>o</sub> due to heating effects must be taken into account<br>separately. Pulse testing with low duty cycle is used.

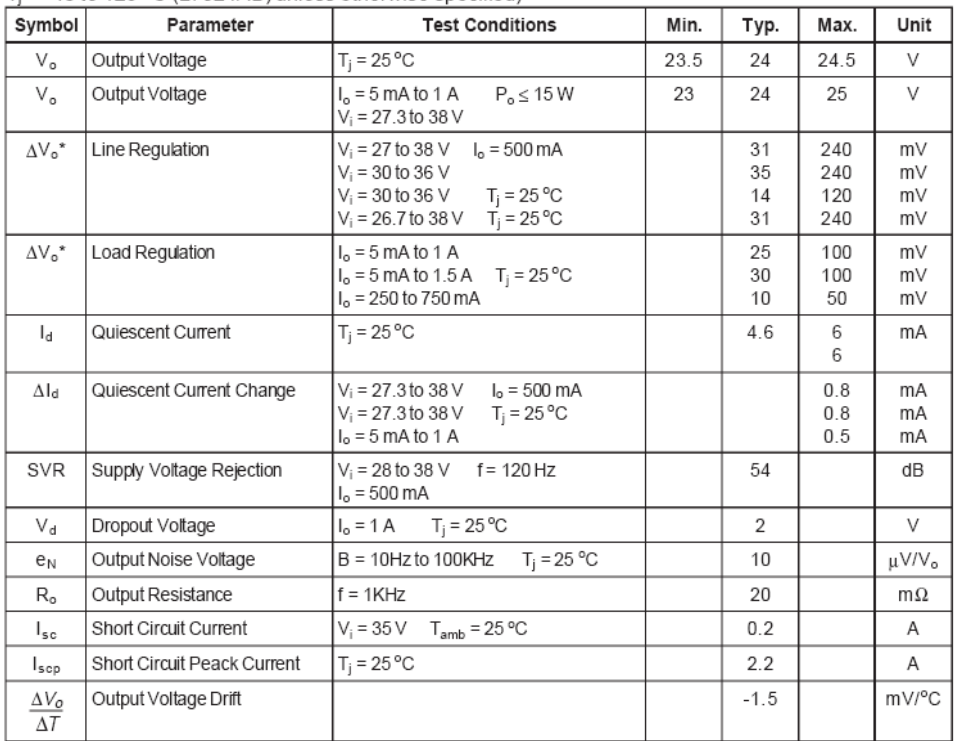

# **ELECTRICAL CHARACTERISTICS FOR L7824A** ( $V_i$  = 33V,  $I_0$  = 1 A, T<sub>j</sub> = 0 to 125 <sup>o</sup>C (L7824AC),<br>T<sub>j</sub> = -40 to 125 <sup>o</sup>C (L7824AB) unless otherwise specified)

\* Load and line regulation are specified at constant junction temperature. Changes in V<sub>o</sub> due to heating effects must be taken into account<br>separately. Pulse testing with low duty cycle is used.

13/17

#### **APPLICATIONS INFORMATION**

#### DESIGN CONSIDERATIONS

The L7800A Series of fixed voltage regulators are designed with Thermal Overload Protection that shuts down the circuit when subjected to an excessive power overload condition, Internal Short-circuit Protection that limits the maximum current the circuit will pass, and Output Transistor Safe-Area Compensation that reduces the output short-circuit current as the voltage across the pass transistor is increased.

In many low current applications, compensation capacitors are not required. However, it is recommended that the regulator input be bypassed with a capacitor if the regulator is

Figure 4 : Current Regulator.

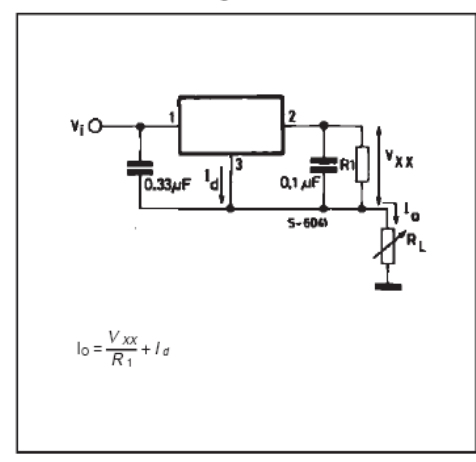

Figure 6 : Current Boost Regulator.

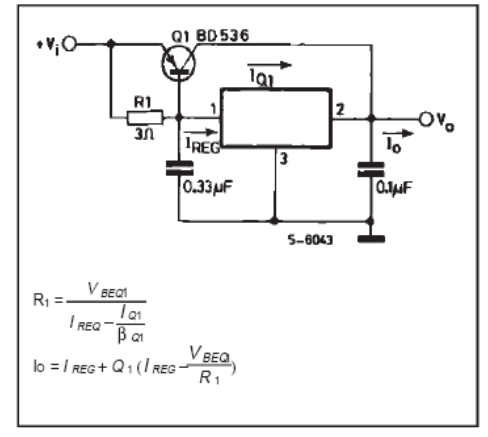

connected to the power supply filter with long wire lengths, or if the output load capacitance is large. An input bypass capacitor should be selected to provide good high-frequency characteristics to insure stable operation under all load conditions. A 0.33µF or larger tantalum, mylar, or other capacitor having low internal impedance at high frequencies should be chosen. The bypass capacitor should be mounted with the shortest possible leads directly across the regulators input terminals. Normally good construction techniques should be used to minimize ground loops and lead resistance drops since the requlator has no external sense lead.

Figure 5 : Adjustable Output Regulator.

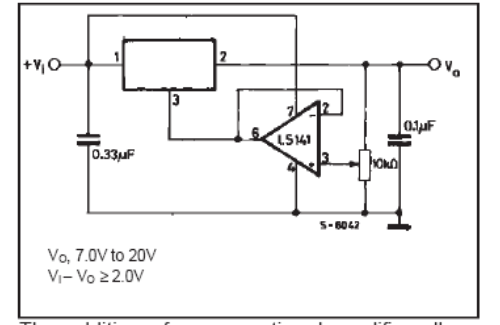

The addition of an operational amplifier allows adjustment to higher or intermediate values while retaining regulation characteristics. The minimum voltage obtainable with this arrangement is 2.0V greater than the regulator voltage.

Figure 7 : Short-circuit Protection.

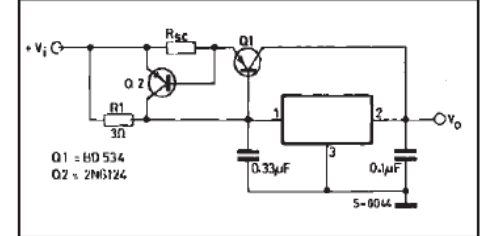

The circuit of figure 6 can be modified to provide supply protection against short circuit by adding a short-circuit sense resistor, Rsc, and an additional PNP transistor. The current sensing PNP must be able to handle the short-circuit current of the three-terminal regulator. Therefore, a four-ampere plastic power transistor is specified.

14/17

勾

# $L7800AB/AC$

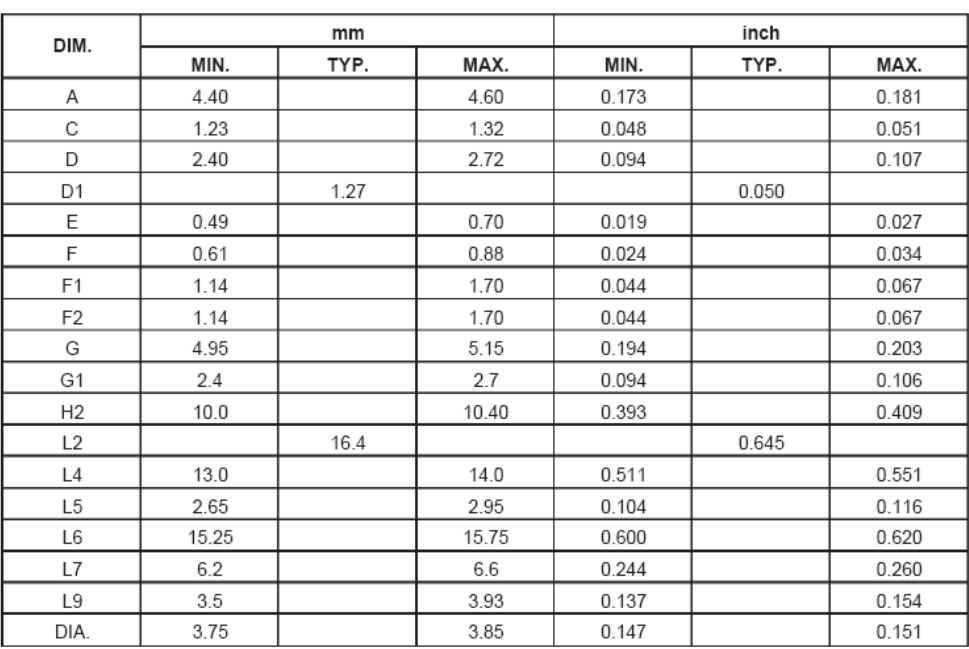

# TO-220 MECHANICAL DATA

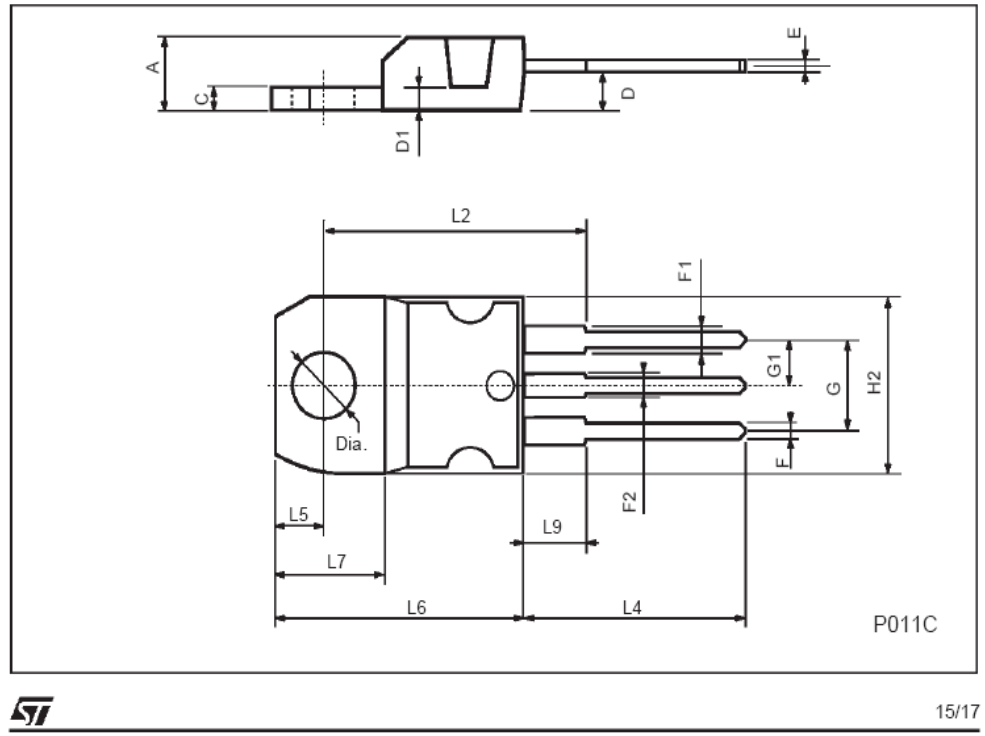

15/17

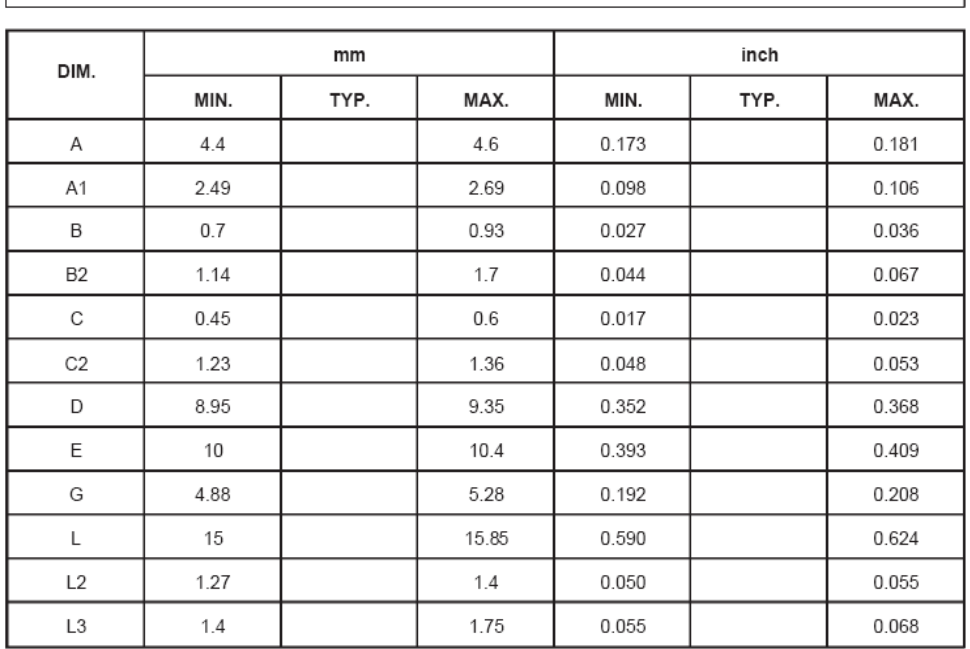

# TO-263 (D<sup>2</sup>PAK) MECHANICAL DATA

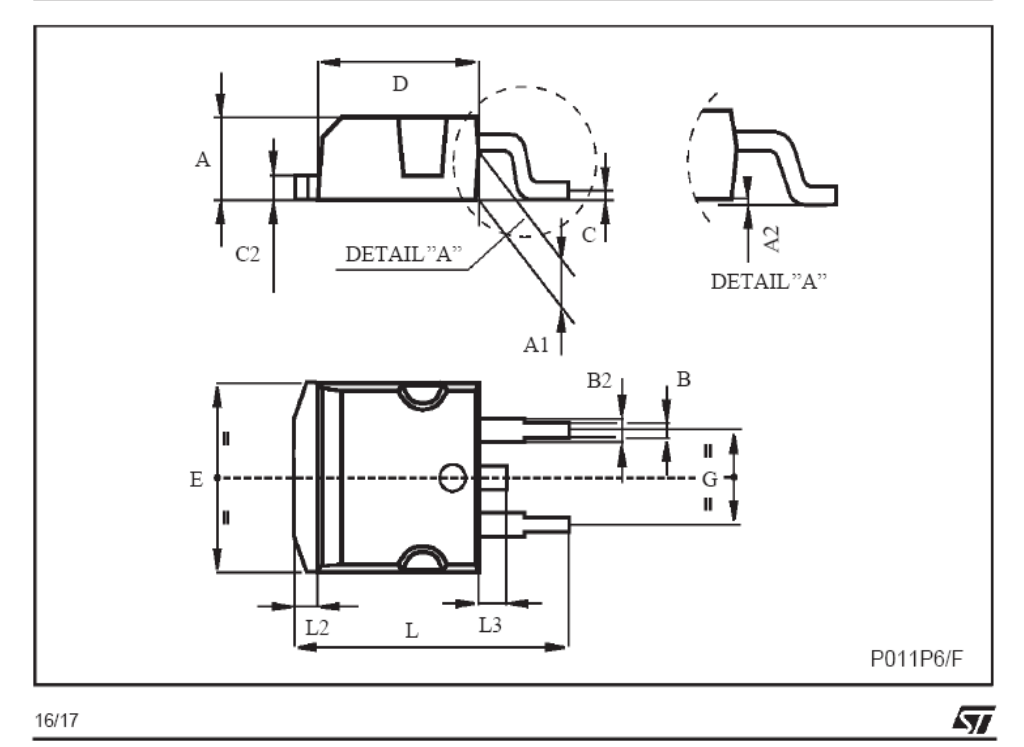

Information furnished is believed to be accurate and reliable. However, STMicroelectronics assumes no responsibility for the consequences<br>of use of such information nor for any infringement of patents or other rights of th The ST logo is a registered trademark of STMicroelectronics

@ 1999 STMicroelectronics - Printed in Italy - All Rights Reserved STMicroelectronics GROUP OF COMPANIES Australia - Brazil - China - Finland - France - Germany - Hong Kong - India - Italy - Japan - Malaysia - Malta - Morocco<br>Singapore - Spain - Sweden - Switzerland - United Kingdom - U.S.A.

http://www.st.com

勾

17/17

# LAMPIRAN D

Perhitungan Catu Daya.............................. D-1
# Perhitungan Total Arus Yang Disupply Ke Rangkaian Papan peraga Permainan Othelo

## Regulator 1:

## Pada Saat keadaan kosong:

Diketahui: V rata – rata = 2.38V  $R = 10K$  V led=2V  $V_{(pada 220 ohm)} = 5-Vled = 5-2=3V$ r=220 ohm

$$
I_1 = \frac{2.38 \text{ V}}{10 \text{ K}} = 0.238 \text{ mA} \times 64 \text{ kotak} = 15.36 \text{ mA}
$$

$$
I_2 = \frac{3 \nu}{220} = 13 \text{ mA} \times 64 \text{ kotak} = 832 \text{ mA}
$$

 $I_{total} = I_1 + I_2$  $= 832mA+15.36 mA=847.36 mA$ 

### Pada Saat keadaan putih di bawah:

Diketahui: V rata – rata = 2.66V  $R = 10K$  V led=2V  $V_{(pada 220 ohm)} = 5-Vled = 5-2=3V$ r=220 ohm

$$
I_1 = \frac{2.66 \text{ V}}{10 \text{ K}} = 0.266 \text{ mA} \times 64 \text{ kotak} = 17.02 \text{ mA}
$$

$$
I_2 = \frac{3V}{220} = 13 \text{ mA} \times 64 \text{ kotak} = 832 \text{ mA}
$$

$$
I_{total} = I_1 + I_2
$$
  
= 832mA+15.36 mA=849.02 mA

#### Pada Saat keadaan hitam di bawah:

Diketahui: V rata – rata = 1.25V  $R = 10K$  V led=2V  $V_{(pada 220 ohm)} = 5-Vled = 5-2=3V$  $r=220$  ohm

 $I_1 = \frac{1.25 V}{10 K} = 0.125 \text{ mA} \times 64 \text{ kotak} = 8 \text{ mA}$ 

$$
I_2 = \frac{3 V}{220} = 13 \text{ mA} \times 64 \text{ kotak} = 832 \text{ mA}
$$

 $I_{total} = I_1 + I_2$  $= 832 \text{mA} + 8 \text{ mA} = 840 \text{ mA}$ 

Rata-rata total arus pada regulator 2 = = 845, 46 mA

#### Regulator 2:

Hasil Pengukuran Arus yang terpakai pada Rangkaian Elektronik Switch dengan menggunakan ampere meter sebesar  $\pm 20$ mA.

Hasil Pengukuran Arus yang terpakai pada Mikrokontroler dengan menggunakan ampere meter sebesar ±20 mA.

Hasil Pengukuran Arus yang terpakai pada ICL232 dengan menggunakan ampere meter sebesar  $\pm 10$  mA.

Total Arus pada regulator  $2=20mA+20mA+10mA=\pm 50mA$ .